## Caminho de Dados e Controle

Prof. Leonardo Barreto Camposs and  $\overline{\phantom{a}}$  1

## Sumário

- $\mathcal{L}$ Introdução;
- $\mathcal{L}_{\mathcal{A}}$ Convenções Lógicas de Projeto;
- $\mathcal{L}$ Construindo um Caminho de Dados;
- **Ta** O Controle da ULA;
- $\mathcal{C}^{\mathcal{A}}$ Projeto da Unidade de Controle Principal;
- $\mathcal{L}_{\mathcal{A}}$  Operação do Caminho de Dados;
	- $\Box$ Operação do Caminho de Dados – Tipo R
	- Operação do Caminho de Dados Load
	- Operação do Caminho de Dados beq

## Sumário

- $\mathcal{L}_{\mathcal{A}}$ Uma Implementação Multiciclo;
- $\mathcal{L}_{\mathcal{A}}$ **- Etapas de Execução**
- $\mathcal{L}_{\mathcal{A}}$ Bibliografia.

- $\mathcal{L}_{\mathcal{A}}$  Até o momento, analisamos as instruções MIPS básicas:
	- □ Aritméticas (add, sub);
	- □ Lógicas(or, slt);
	- □ De Referência à memória (lw, sw);
	- $\Box$  De desvio(beq, j, jr).
- Para cada instrução, duas etapas são idênticas:
	- Enviar o contador de Programa (PC) à memória que contém o código e buscar a instrução dessa memória;
	- Ler um ou mais registradores, usando campos da instrução.

 $\mathcal{L}_{\mathcal{A}}$  Após essas duas etapas, as ações necessárias para completar a instrução dependem da classe de instrução:

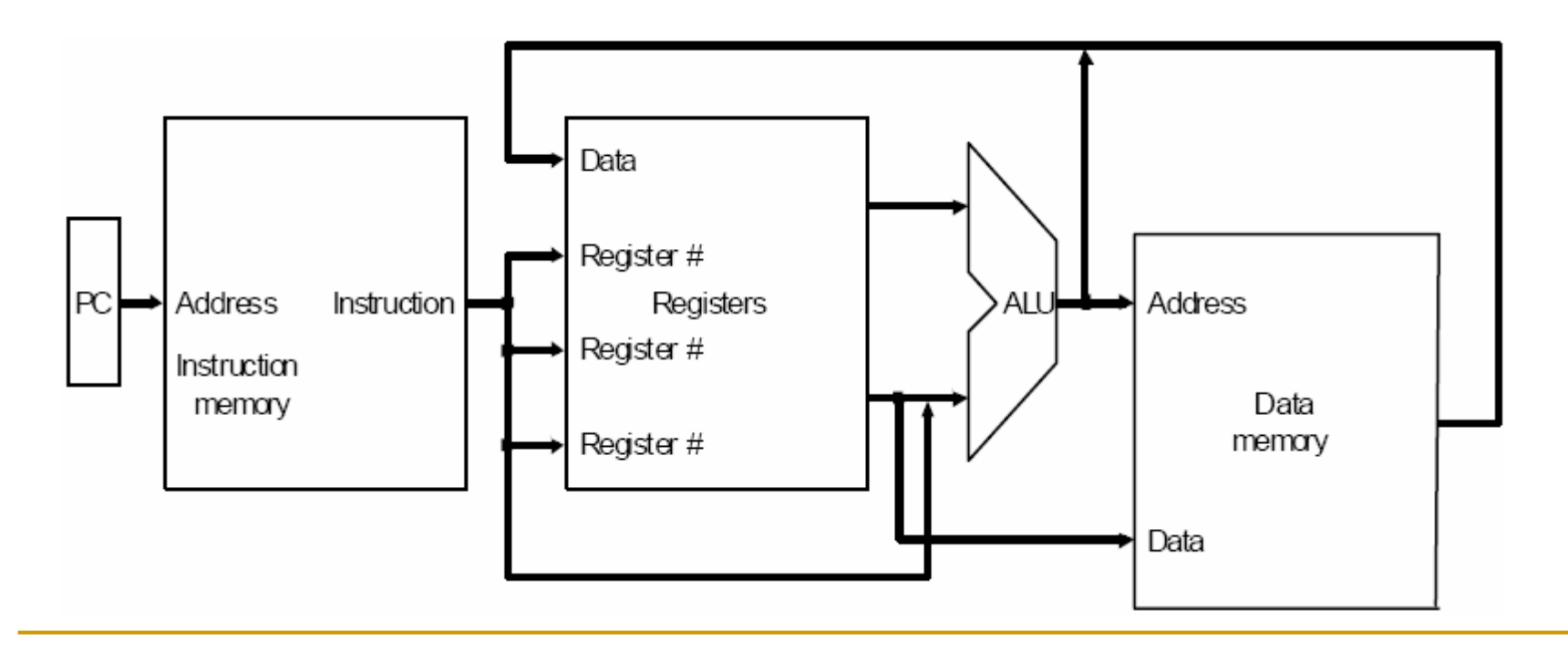

Usado para fornecer o endereço de instrução para a memória de instruções

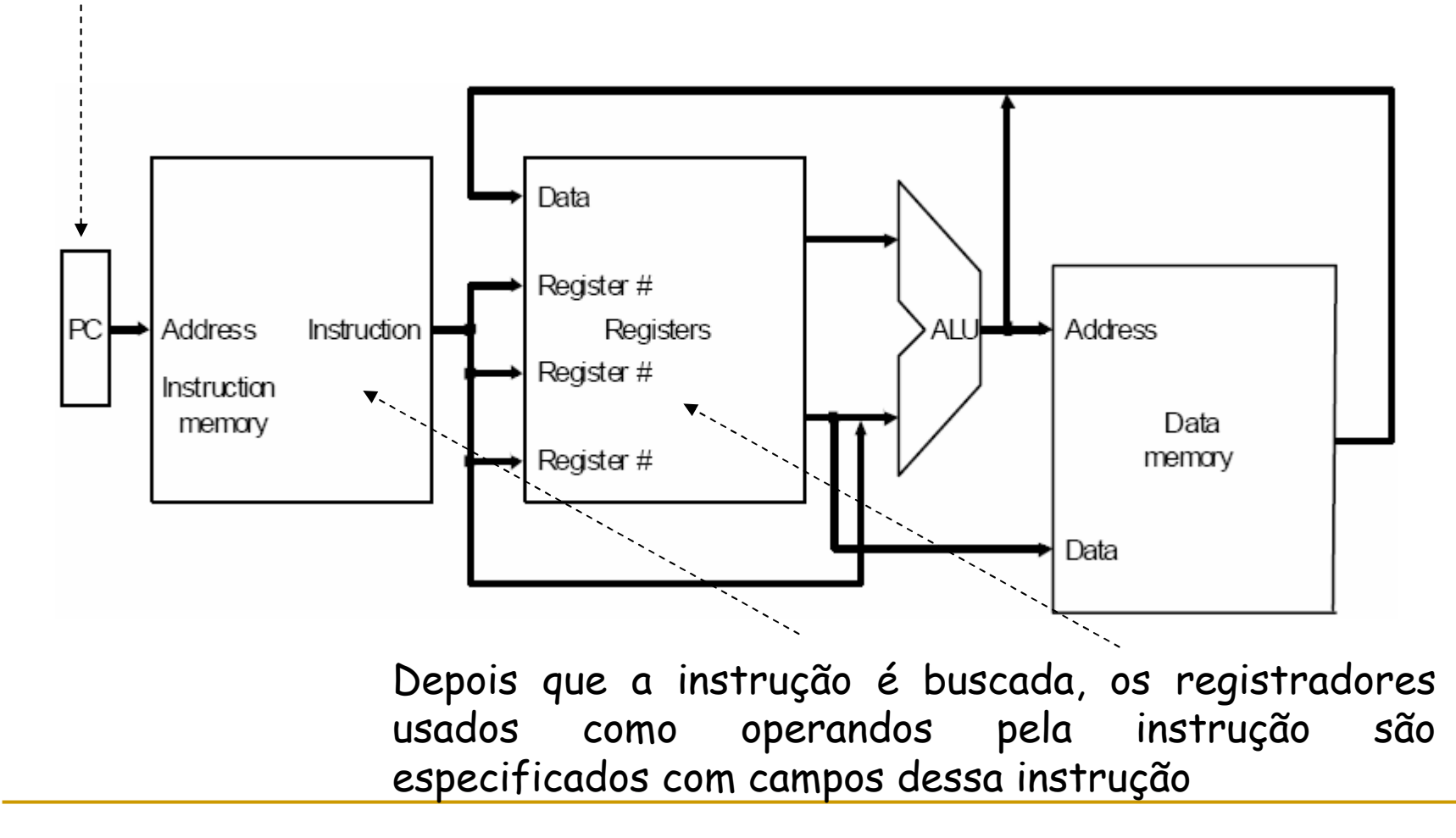

Os registradores, por sua vez, podem ser operadores para calcular endereço (lw e sw)

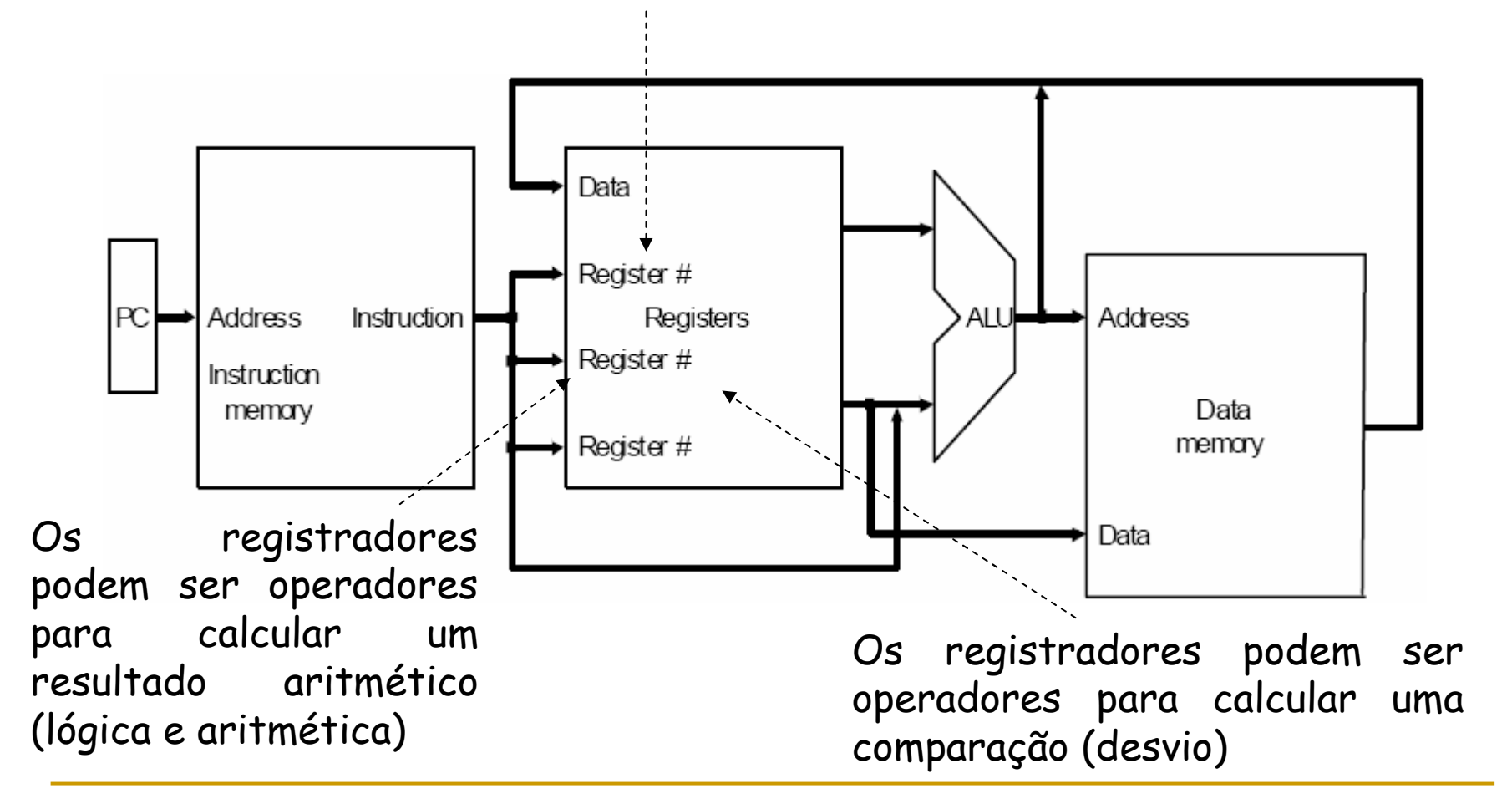

#### $\mathcal{L}_{\mathcal{A}}$ Considerações:

- Se a instrução for uma instrução lógica ou aritmética, o resultado da ULA precisa ser escrito em um registrador.
- Se a operação for um load ou store, o resultado da ULA é usado como um endereço para armazenar o valor de um registrador ou ler um valor da memória para um registrador. O resultado da ULA ou memória é escrito de volta no banco de registradores;
- Os desvio exigem o uso da saída da ULA para determinar o próximo endereço de instrução, que vem da ULA ou de um somador que incrementa PC atual em 4;

- $\mathcal{L}_{\mathcal{A}}$  Antes de discutir o projeto de uma máquina MIPS, vejamos a implementação lógica dessa máquina e como ela será sincronizada(clock);
- As unidades funcionais na implementação MIPS consistem em dois tipos diferentes de elementos lógicos:
	- Combinacionais: saídas dependem apenas das entradas atuais (Portas Lógicas);
	- $\Box$  De Estado: que contém estado se tiver algum armazenamento interno (Flip-Flop);

- $\mathcal{L}_{\mathcal{A}}$  Em relação ao clock, deve-se definir quando os sinais podem ser lidos e quando podem ser escritos;
	- Evita leituras e escritas simultâneas;

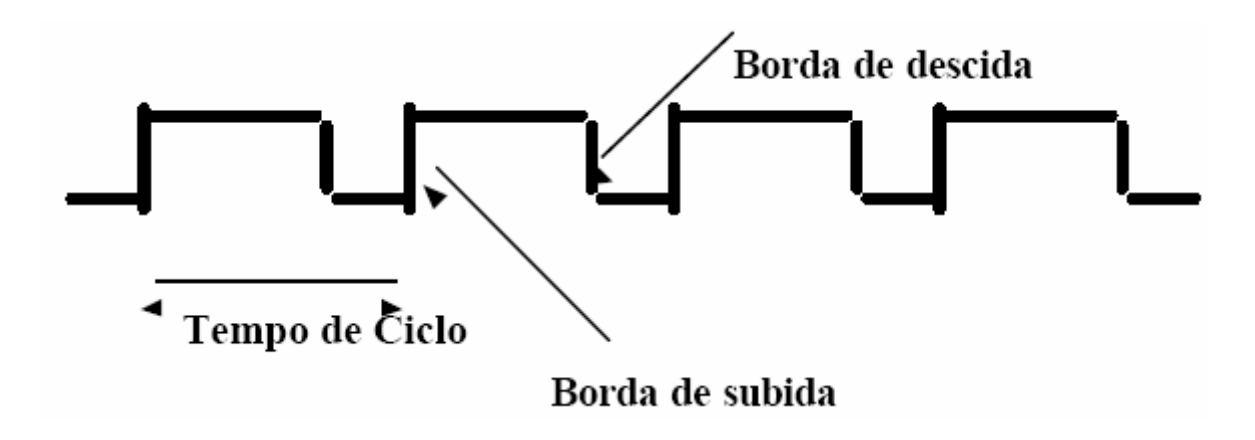

 Ao usarmos uma "trava" os dados serão coordenados pelo clock, vejamos o exemplo com o flip-flop a seguir:

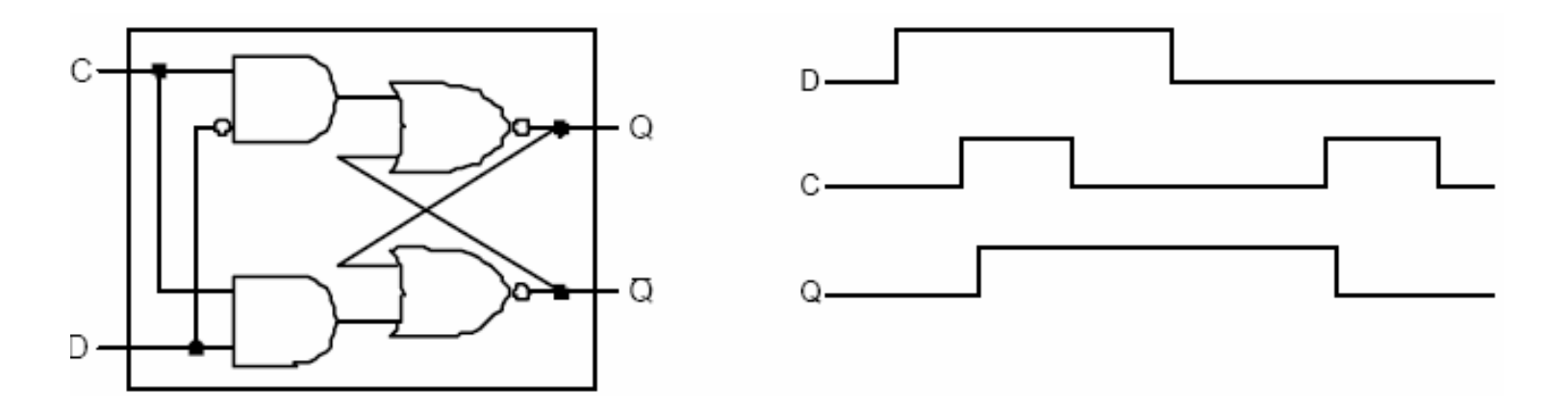

- $\Box$ O valor a ser armazenado (D)
- $\Box$ O sinal do relógio (C) indicando leitura ou escrita
- $\Box$ O valor do estado interno (Q) eo seu complemento (Q)

- $\blacksquare$   $\complement$   $\complement$ apenas os elementos de estado podem armazenar valores de dados:
	- qualquer coleção de lógica combinatória precisa ter duas entradas vindo de um conjunto de elementos de estados e
	- suas saídas escritas em um conjunto de elementos de estado; $\Box$

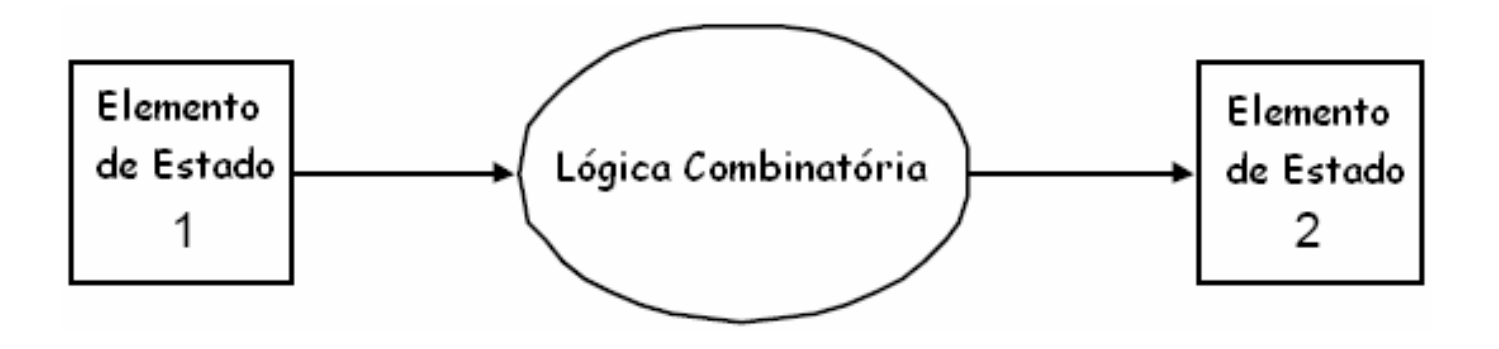

 $\mathcal{L}_{\mathcal{A}}$  Para iniciar um projeto de caminho de dados examinemos os principais componentes necessários para executar cada classe de instrução MIPS:

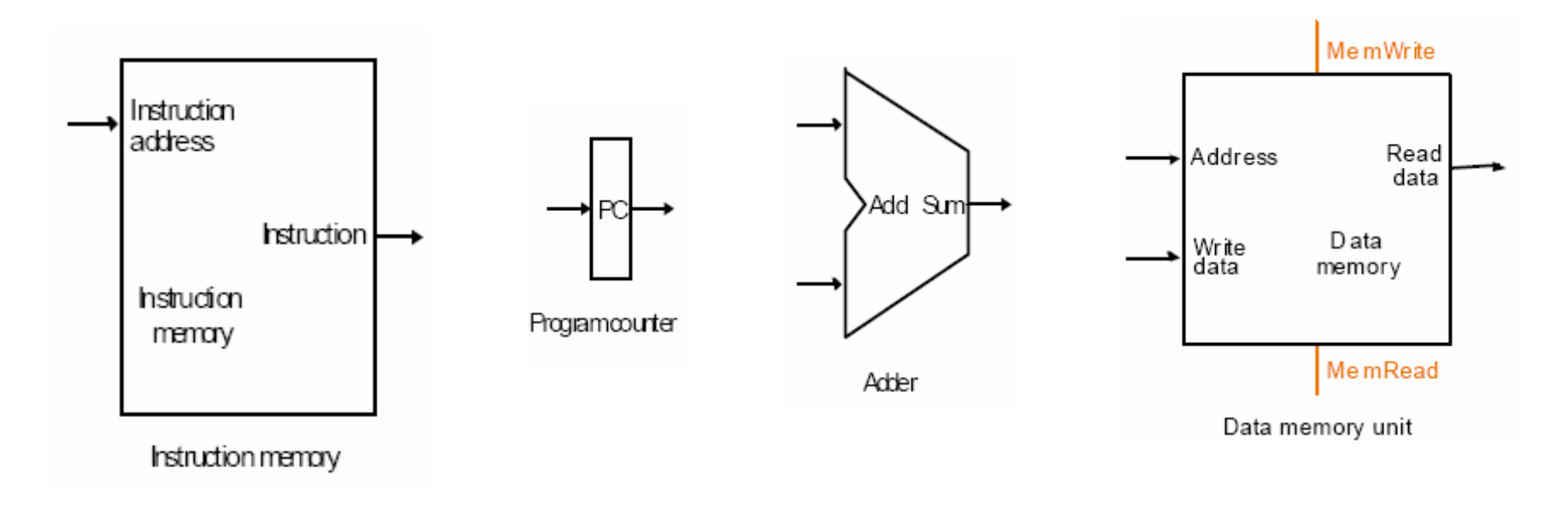

 $\mathcal{L}_{\mathcal{A}}$  Para iniciar um projeto de caminho de dados examinemos os principais componentes necessários para executar cada classe de instrução MIPS:

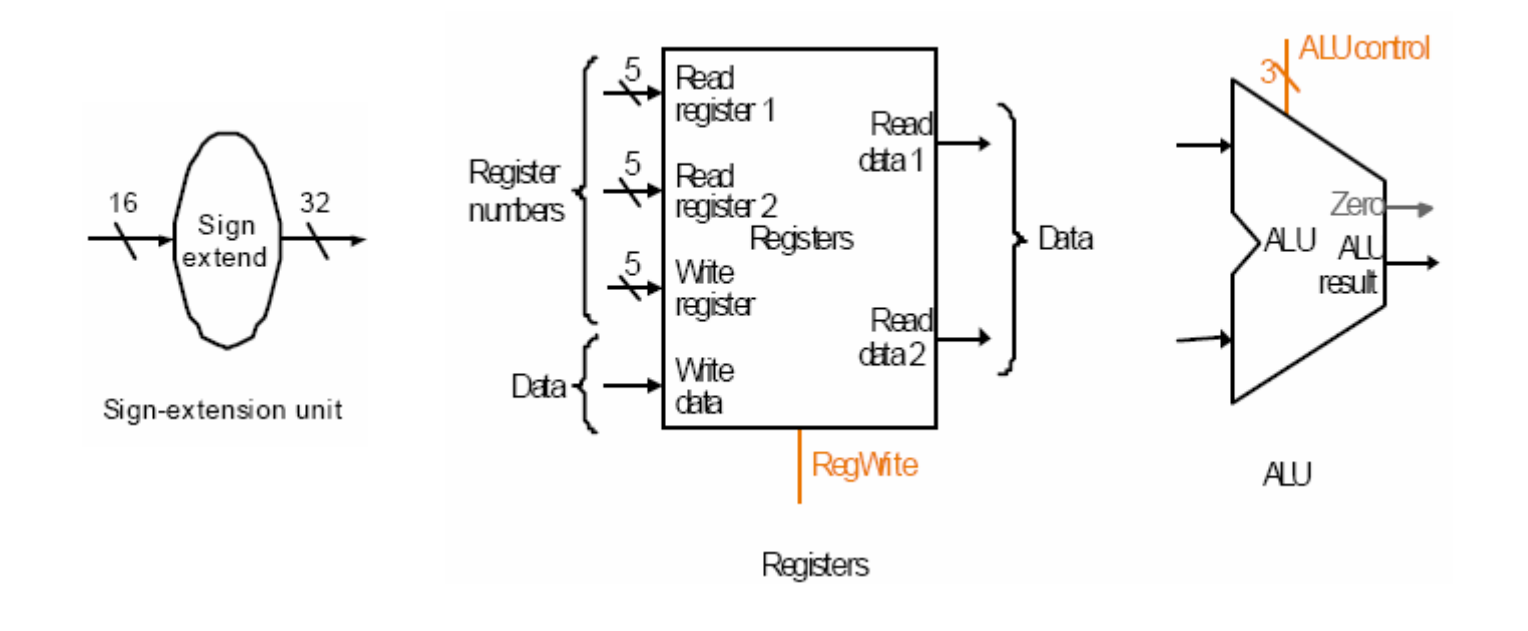

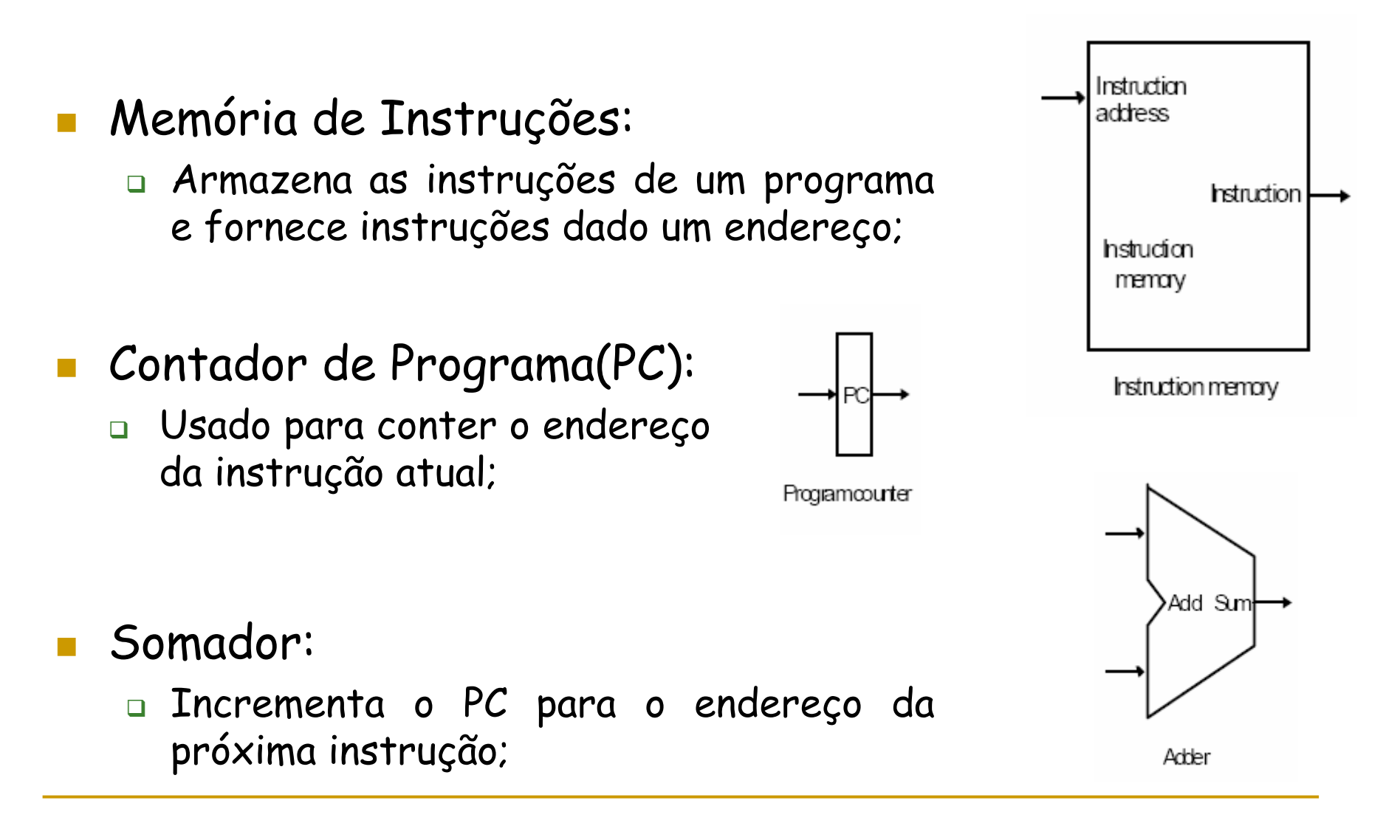

### $\mathcal{L}_{\mathcal{A}}$ Considerações:

- Para executar qualquer instrução, precisamos começar buscando a instrução na memória de instruções;
- Para preparar para executar a próxima instrução, também temos de incrementar a o contador de programa (4 bytes);

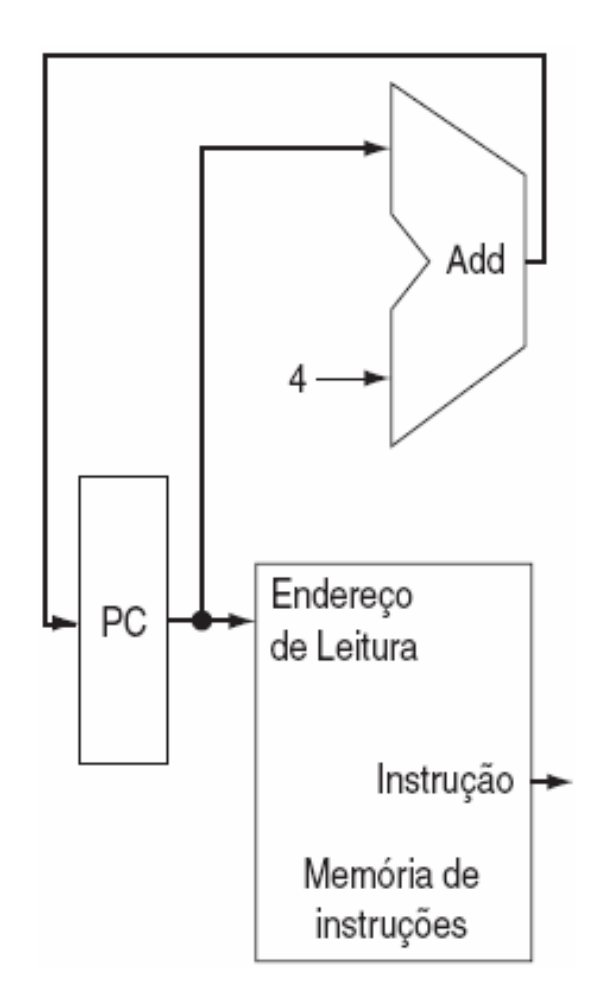

#### $\mathcal{L}_{\mathcal{A}}$ Banco de Registradores:

- Elemento de estado que consiste em um grupo de registradores que podem ser lidos e escritos fornecendo um número de registro a ser acessado;
- O banco de registradores contém o estado dos registradores da máquina, que será passado para a ULA ;

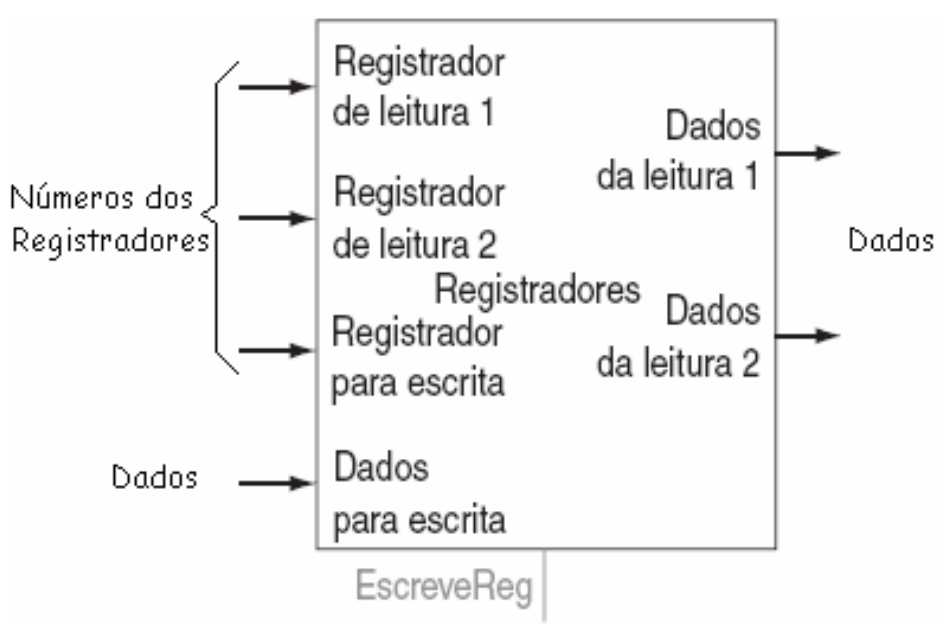

- $\mathcal{L}$  Considerando uma instrução do tipo R:
	- Precisamos ler duas palavras de dados do banco de registradores e escrever uma palavra de dados no banco de registradores;
	- $\Box$  Para ler cada palavra de dados precisamos de uma entrada no banco de registradores que<br>especifique o número do registrador a ser lido
	- $\Box$  e uma saída que conduzirá o valor lido dos registradores;

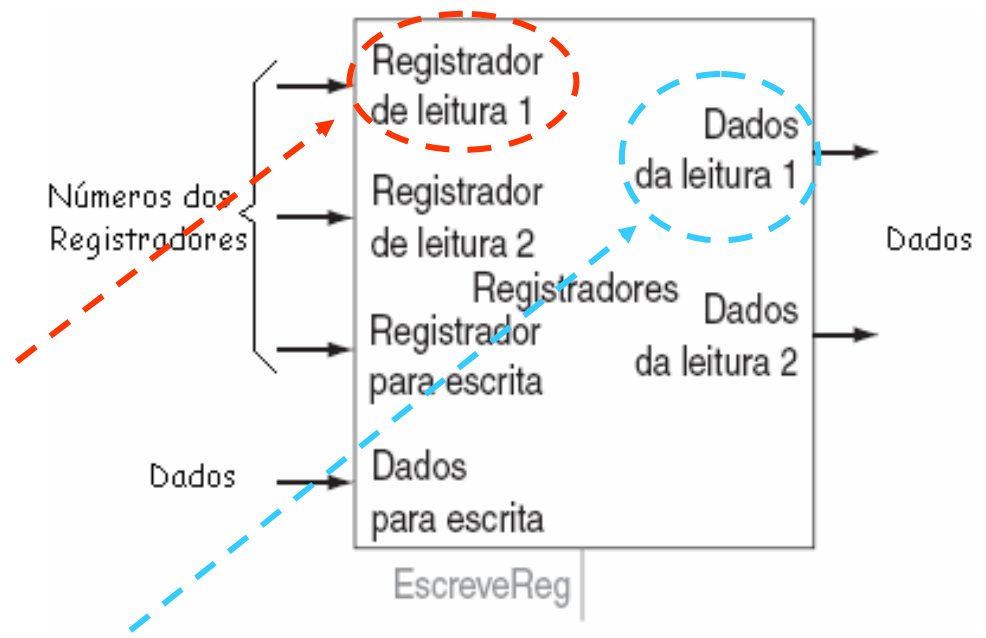

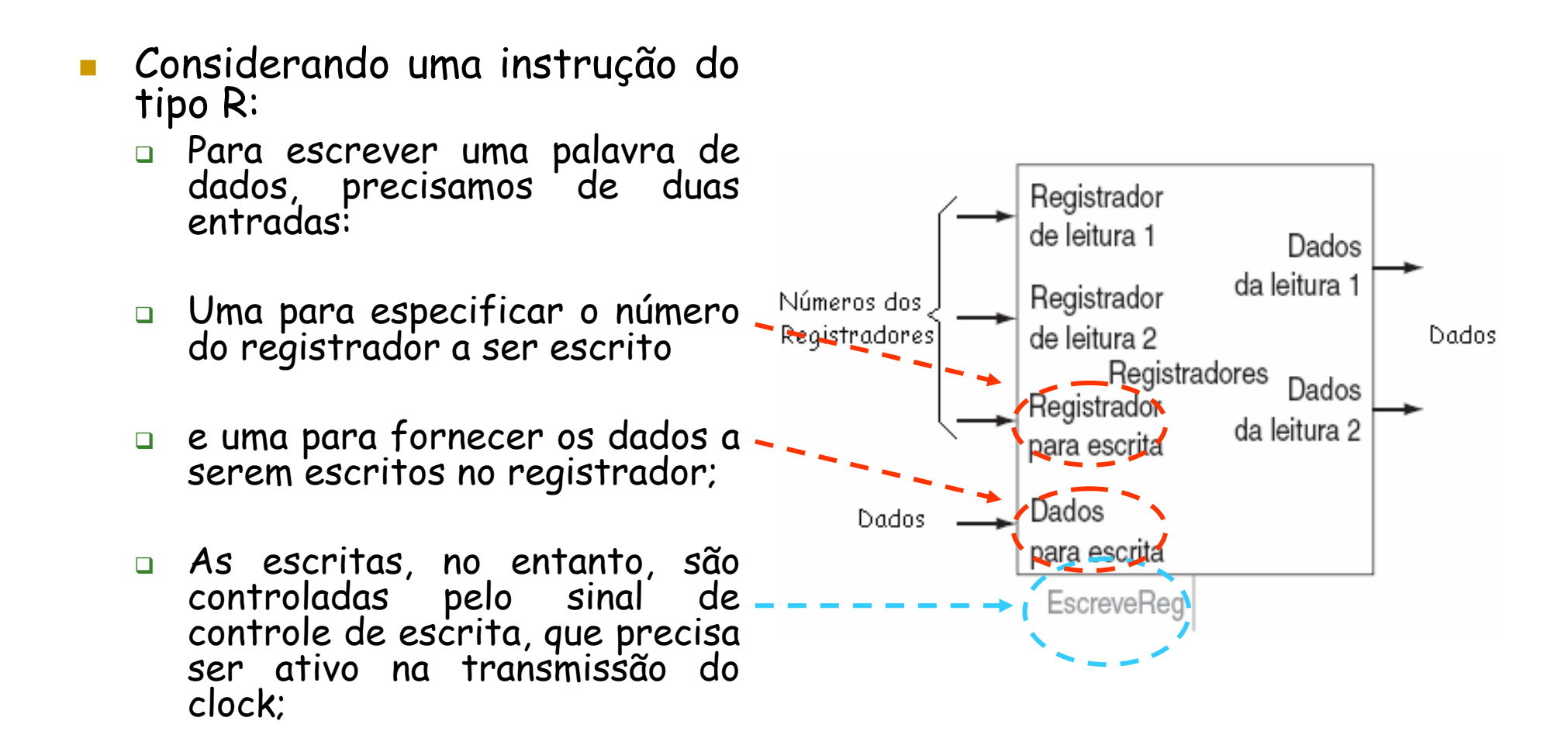

### ULA:

- **a Usa duas entradas de 32 bits.** e produz um resultado de 32 bits, bem como um sinal de 1 bit se o resultado for 0;
- n A ULA possui um sinal de controle de quatro bits;
- $\Box$  e possui ainda uma saída de detecção de Zero implementar desvios;

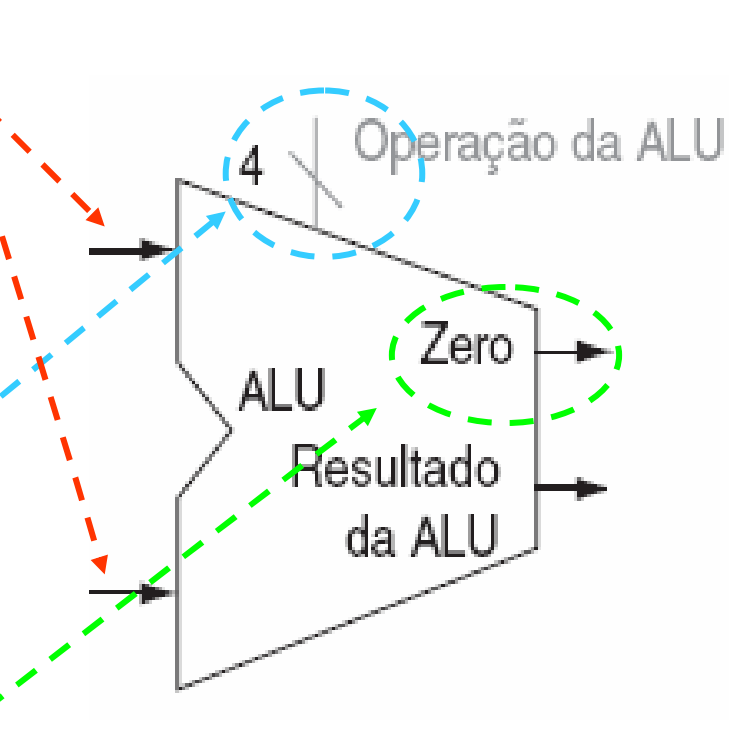

#### $\mathcal{L}_{\mathcal{A}}$ **- Extensão de Sinal:**

- Considerando uma instrução do loadword e store word:
- São instruções que necessitam calcular um endereço de memória somado ao registrador base;
- $\Box$  Como o campo reservado para offset (deslocamento) nessas instruções são de 16 bits precisaremos de uma unidade para estender o sinal para 32 bits;

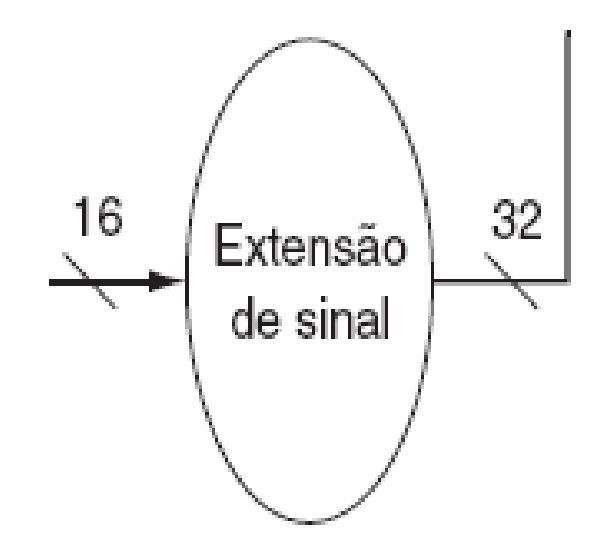

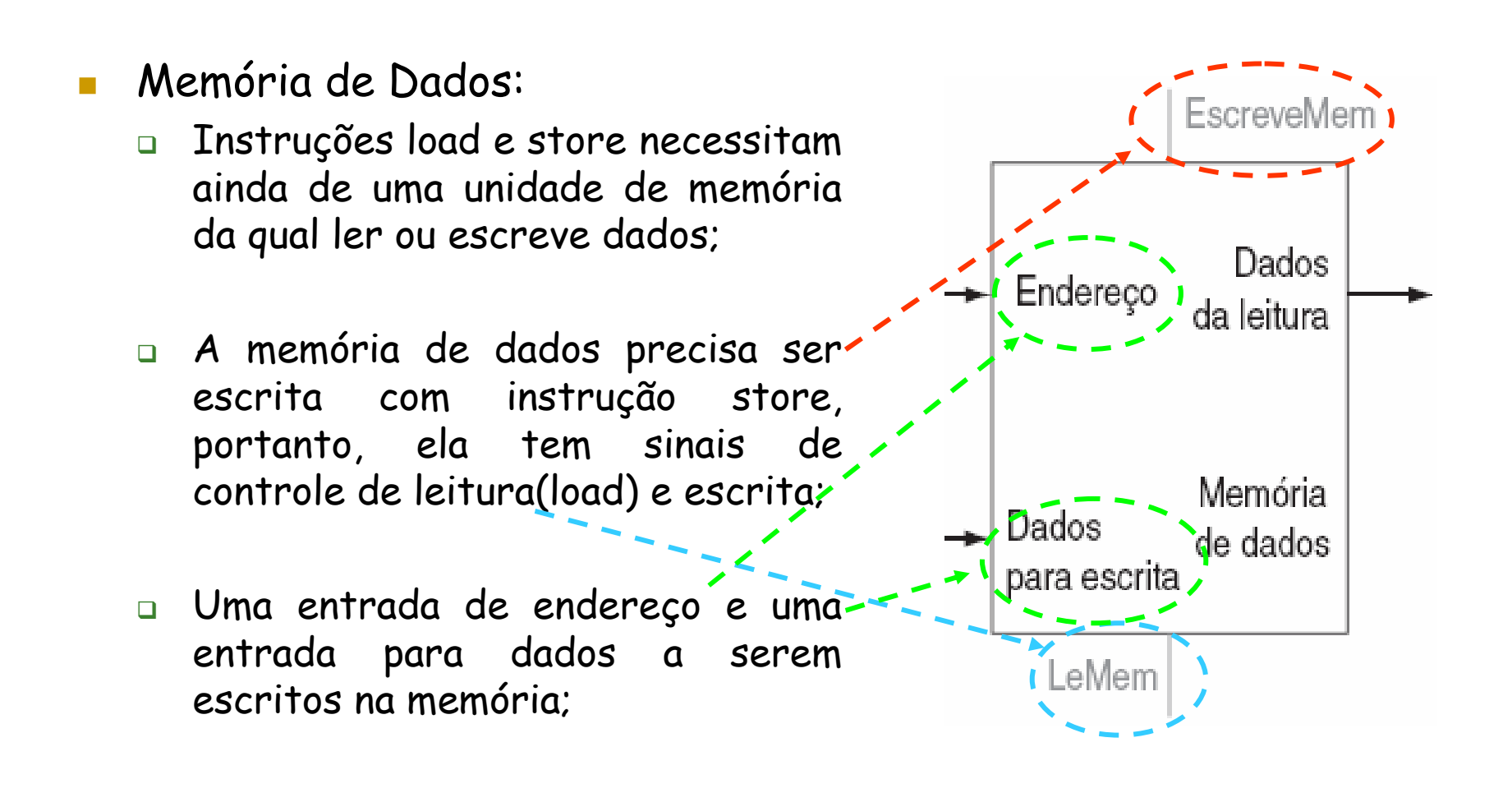

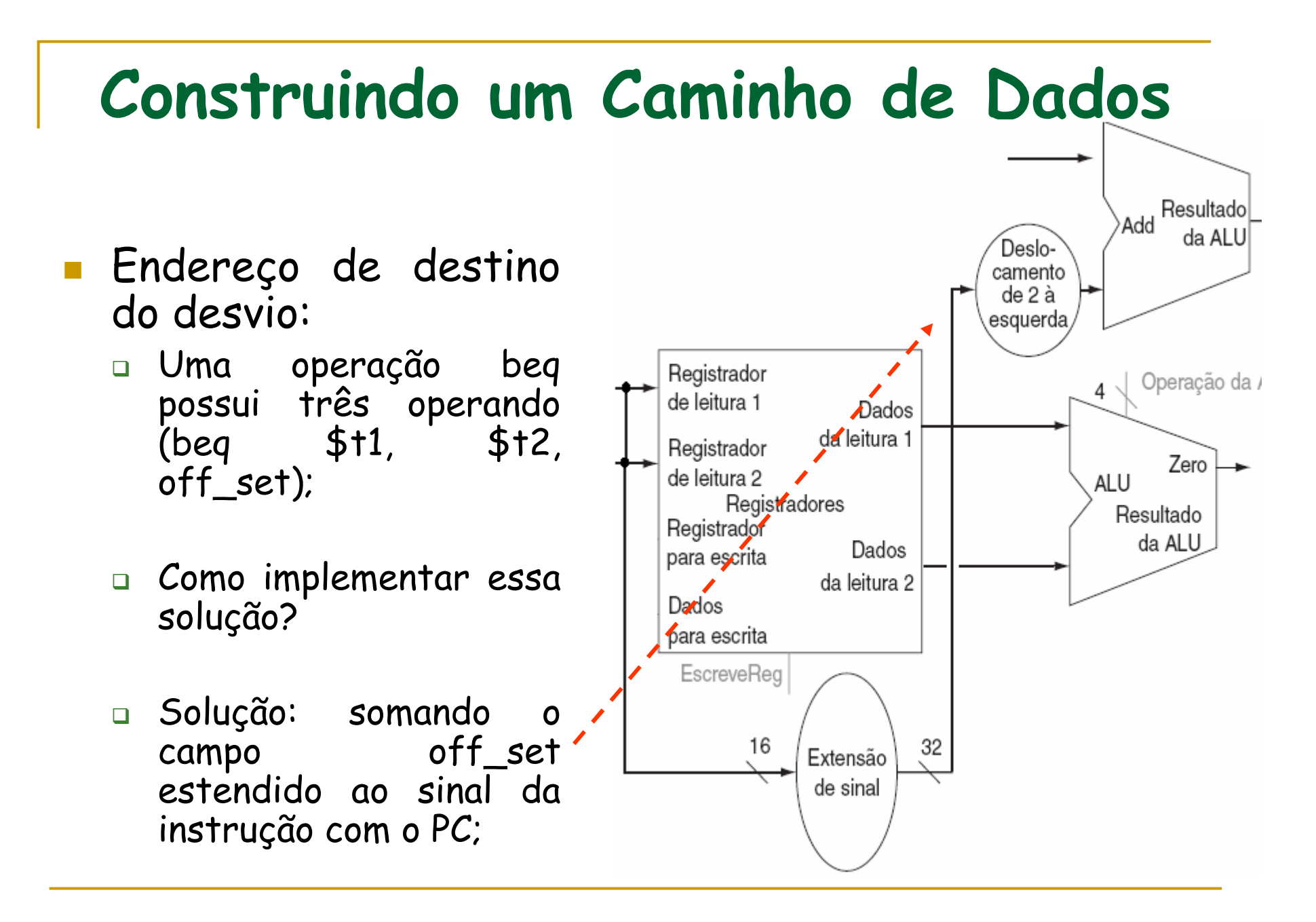

- $\mathcal{L}_{\mathcal{A}}$  Existem dois detalhes na definição de instruções dedesvio:
	- O conjunto de instruções especifica que a base para o cálculo de desvio é o endereço da instrução seguinte ao desvio
	- A arquitetura também diz que o campo offset(deslocamento) é deslocado 2 bits para a esquerda de modo que seja um offset de uma word; esse deslocamento aumenta a faixa efetiva do campo offset por um fator de quatro vezes;

- Considerações do endereço de destino do desvio:
	- Além de calcular o endereço de destino do desvio, também precisamos saber se a próxima instrução é a instrução que seque seqüencialmente ou a instrução no endereço de destino do desvio;

beq \$t1, \$t2, off\_set

- Quando a condição é verdadeira, o endereço de destino do desvio se torno o novo PC
- □ Quando a condição é falsa, o PC incrementado deve substituir o PC atual;

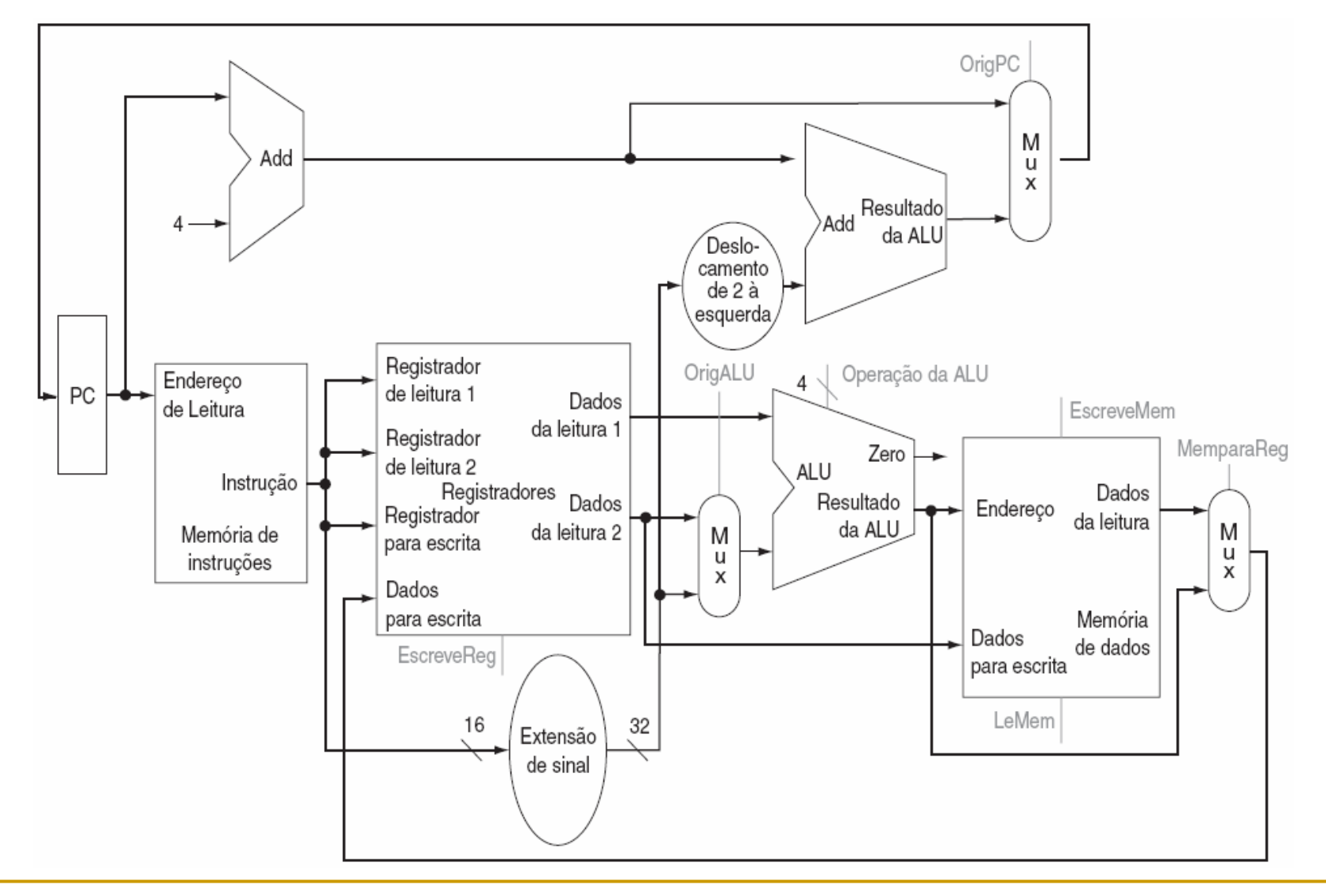

- Como vimos anteriormente, a ULA possui quatro entradas de controle.
- $\mathbb{R}^3$  Esses bits não foram codificados, portanto apenas 6das 16 combinações são usadas neste subconjunto;

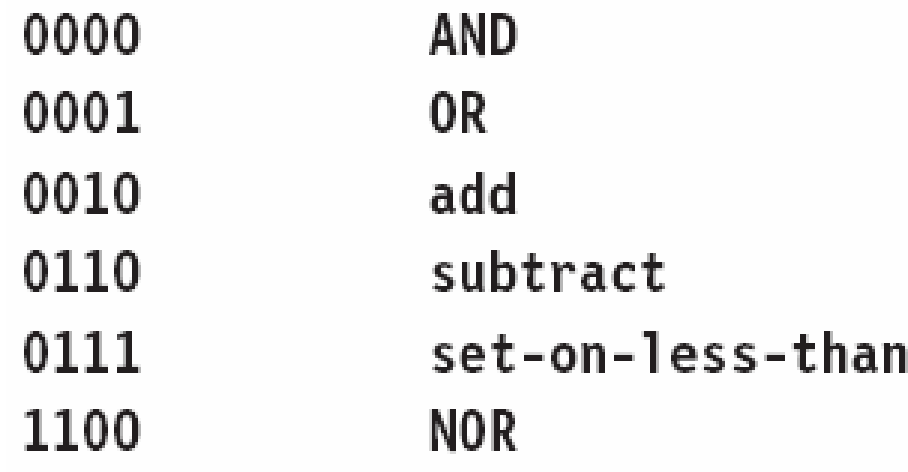

- $\mathcal{L}_{\mathcal{A}}$  Considerações:
	- NOR é necessária para outras partes do conjunto de instruções MIPS;
	- Para lw e sw usamos a ULA para calcular o endereço dememória por adição.
	- Para instruções do tipo R, a ULA precisa realizar uma das cinco ações (AND, OR, subtract ou set on less than) dependendo do campo funct (função) de 6 bits;
	- Para branch equal, a ULA precisa realizar uma subtração;

- Podemos gerar a entrada do controle da ULA de 4 bits usando uma pequena unidade de controle:
	- □ Essa unidade de controle tem como entradas o campo funct da instrução e o campo control de 2 bits que chamados de OpALU;

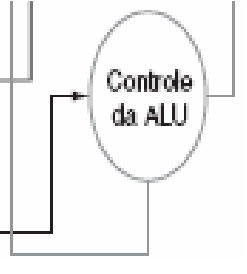

- $\mathcal{L}_{\mathcal{A}}$  OpALU indica se a operação a ser realizada deve ser:
	- add(00) para loads e stores,
	- □ subtract (01) para beq ou
	- $\Box$ determinar pela operação de codificada no campo funct(10);

 $\mathcal{L}_{\mathcal{A}}$  Vejamos o quadro completo da relação OpALU de 2 bits e o código de função de 6 bits.

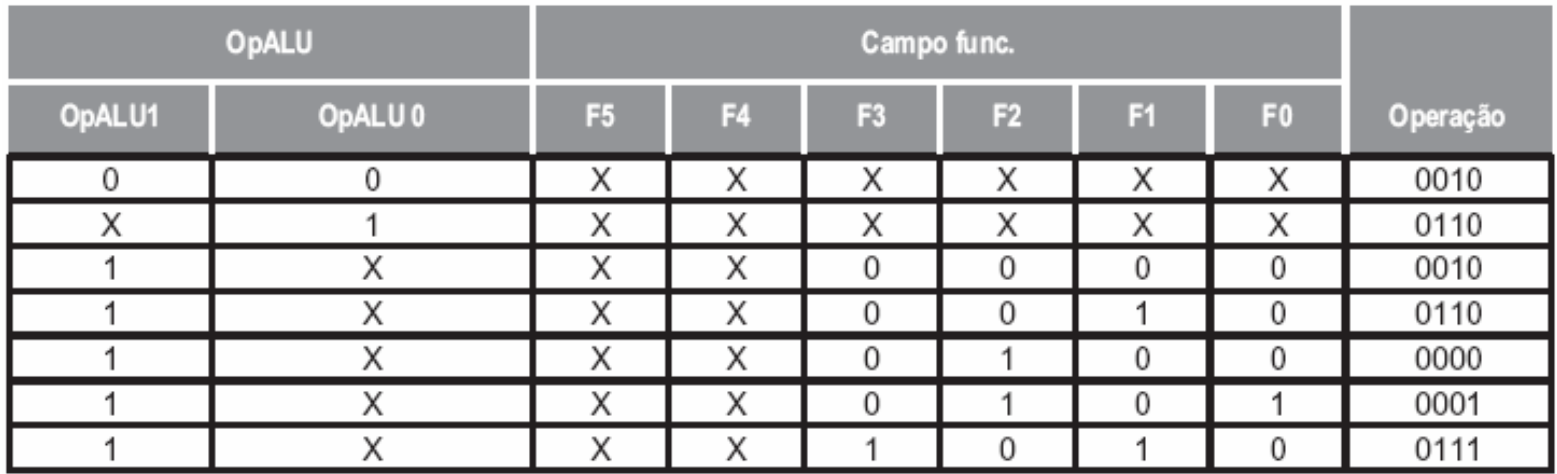

- A unidade de controle gera os bits OpALU, que, então são usados como entrada para o controle da ULA que gera os sinais reais para controlar a ULA;

### Projeto da Unidade de Controle Principal

 $\mathcal{L}_{\mathcal{A}}$  Para continuar a construção o controle principal, énecessário considerar o formato das instruções:

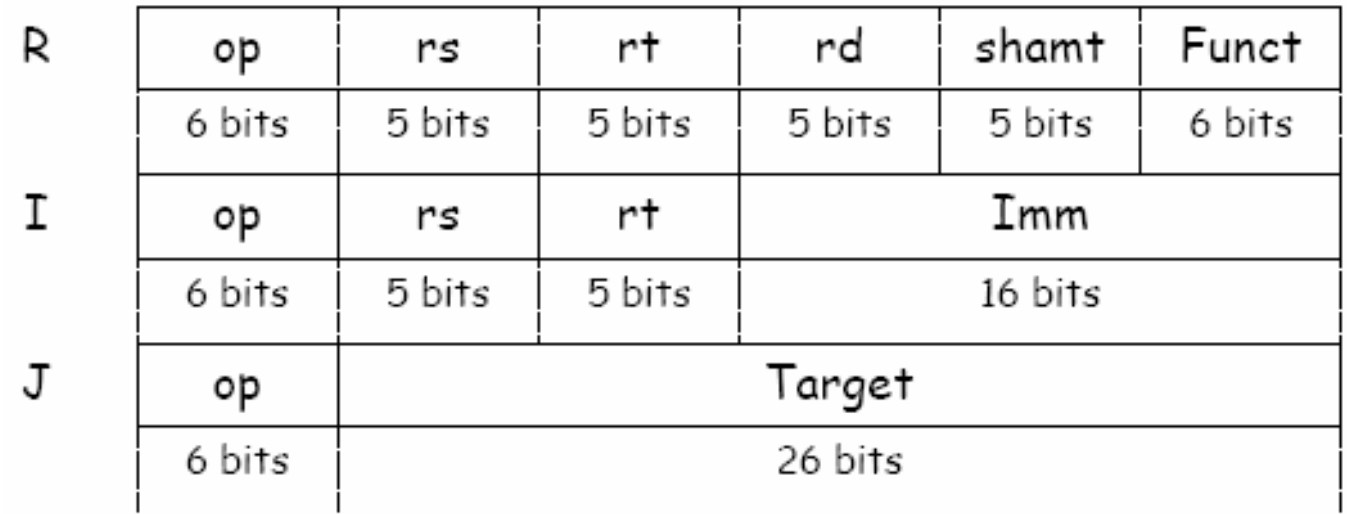

□ O campo op, está sempre contido nos bits 31:26. Iremos nos referir a esse campo como Op[5:0];

### Projeto da Unidade de Controle Principal

- $\mathcal{L}_{\mathcal{A}}$  Continuação das considerações sobre o formato das instruções:
	- Os dois registradores a serem lidos nas instruções do tipo R, branch equa<sup>l</sup> e store nas posições 25:21 e 20:16;
	- $\Box$  O registrador de base para a instrução de load e store está sempre nas posições de bit 25:21;
	- □ O offset de 16 bits para beq, load e store está sempre nas posições 15:0;

### Projeto da Unidade de Controle Principal

- $\mathcal{L}^{\text{max}}_{\text{max}}$  Continuação das considerações sobre o formato das instruções:
	- O registrador de destino está em um de dois lugares:
		- Para load: ele está nas posições 20:16 (rt)
		- Tipo R: ele está nas posições 15:11 (rd).
		- Portanto, precisamos incluir um multiplexador para selecionar que campo da instrução será usado para indicar o número de registrador a ser escrito;

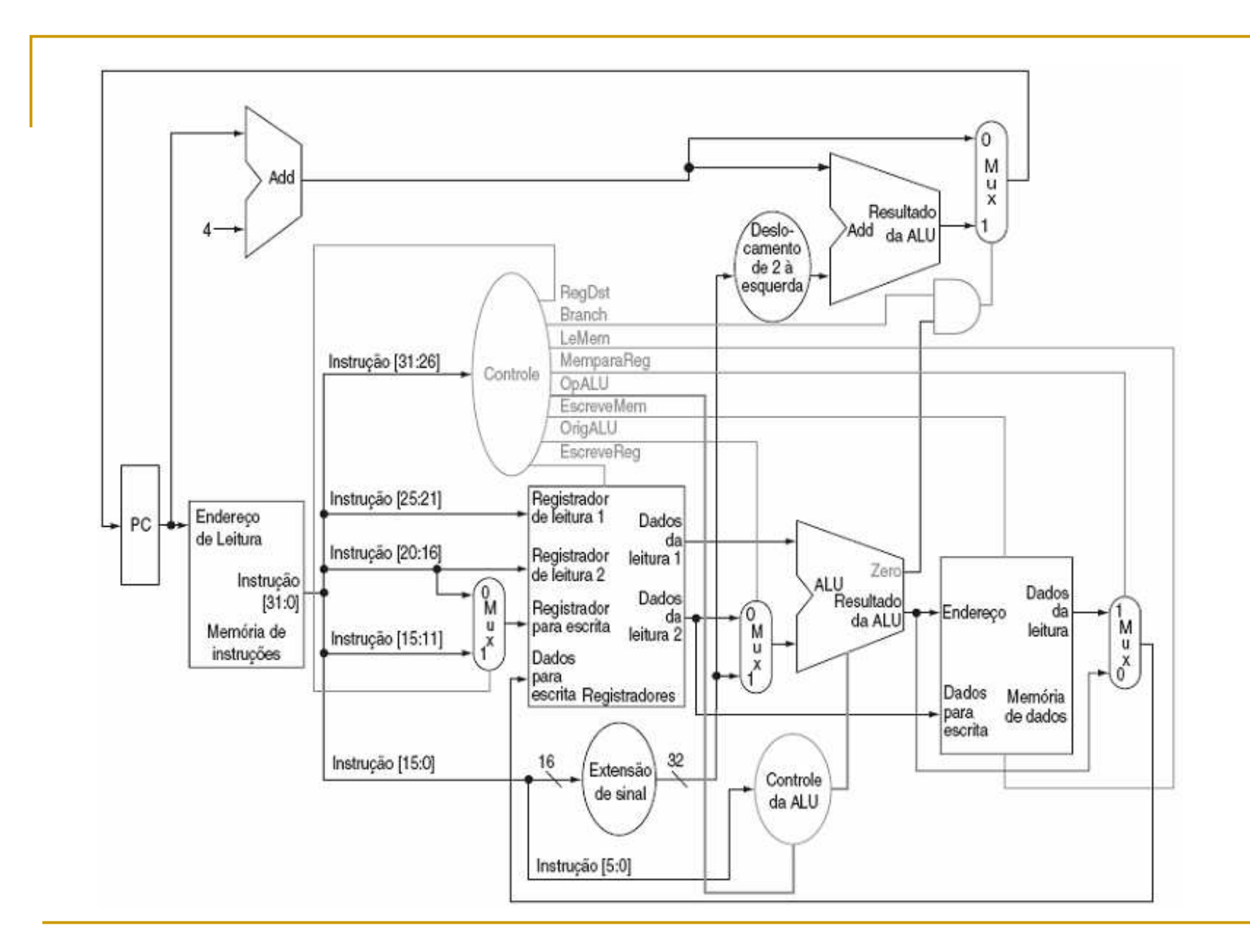

## Operação do Caminho de Dados

- $\mathcal{C}^{\mathcal{A}}$  Vejamos o fluxo das três classes de instrução (Tipo R, I e J) por meio do caminho de dados;
- F É válido ressaltar que todas as operações ocorrem em 1 ciclo de clock.
- $\mathbb{R}^3$  Dessa forma podemos pensar em quatro etapas oara executar uma instrução do tipo R, vejamos:
- $\overline{\phantom{a}}$ Tomemos a instrução a seguir:

```
add $t1, $t2, $t3
```
## Operação do Caminho de Dados

 $\mathcal{L}_{\mathcal{A}}$ Operações ordenadas pelo fluxo da informação:

- A instrução é buscada e o PC é incrementado;
- $\Box$  Dois registradores. \$t2 e \$t3, são lidos do banco de registradores e a unidade de controle principal calcula a definição das linhas de controle também durante essa etapa;
- A ULA opera nos dados lidos do banco de registradores, usando o código de função (bits 5:0) para gerar a função da ULA;
- O resultado da ULA é escrito no banco de registradores usando os bits 15:11 da instrução para selecionar o registrador destino;

### Operação do Caminho de Dados – Tipo R

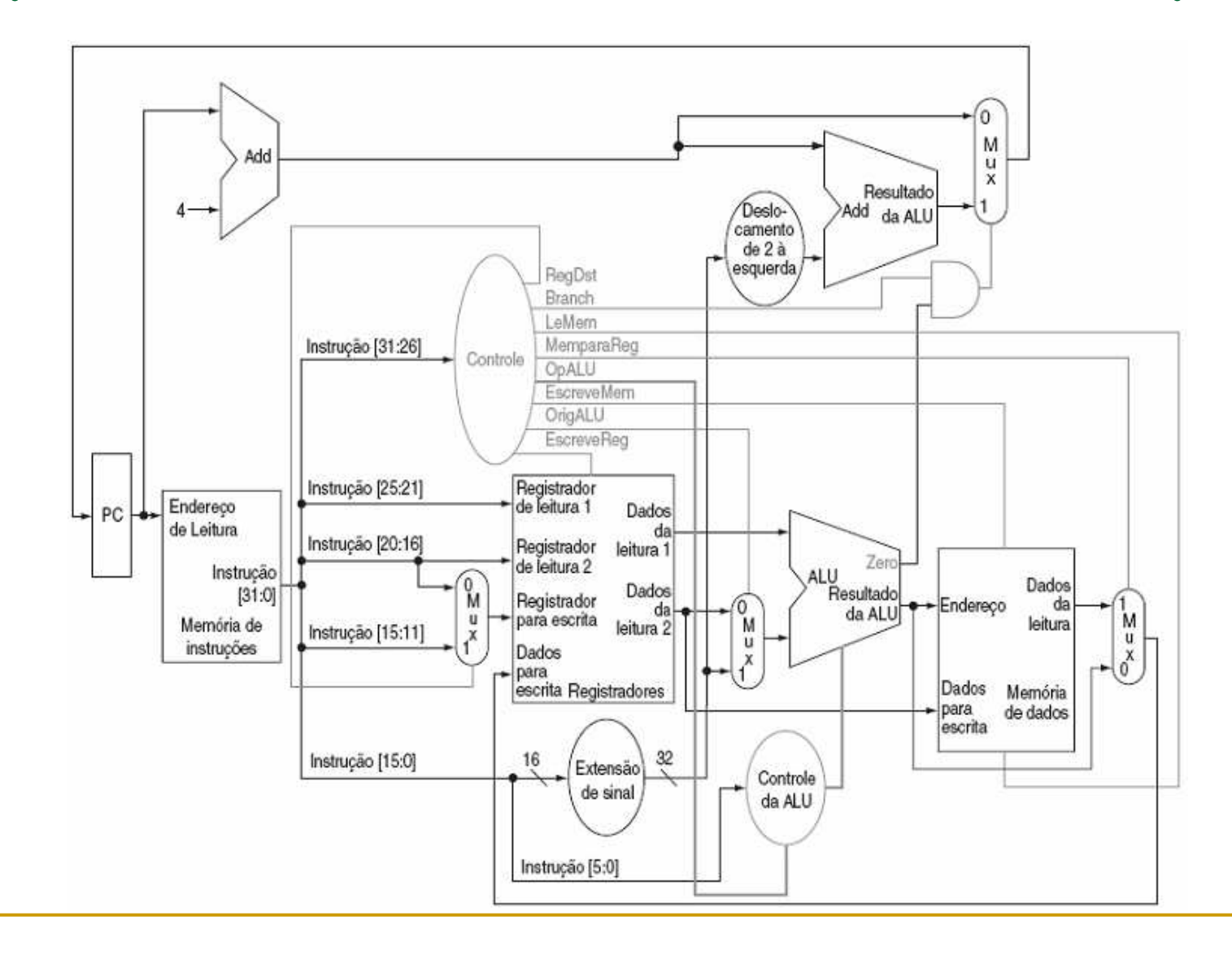

## Operação do Caminho de Dados

#### $\mathcal{L}_{\mathcal{A}}$ Vejamos como ficaram as linhas de controle:

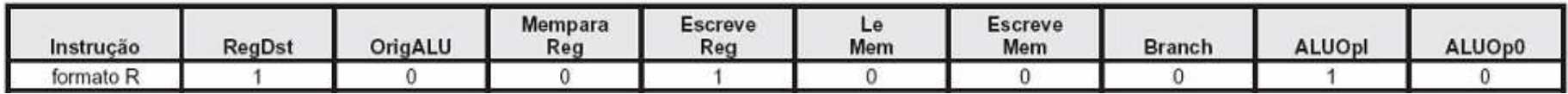

## Operação do Caminho de Dados

 $\overline{\phantom{a}}$ Tomemos a instrução a seguir:

lw \$t1, offset(\$t2)

- $\Box$ A instrução é buscada e o PC é incrementado;
- $\Box$ Um valor do registrador (\$t2) é lido do banco de registradores;
- $\Box$  A ULA calcula a soma do valor lido do banco de registradores com os 16 bits menos significativos com sinal estendido da instrução offset;
- $\Box$ A soma da ULA é usada como o endereço para a memória de dados;
- $\Box$  Os dados da unidade de memória são escritos no banco de registradores, o registrador de destino é fornecido pelos bits 20:16 da instrução (\$t1);

## Operação do Caminho de Dados – Load

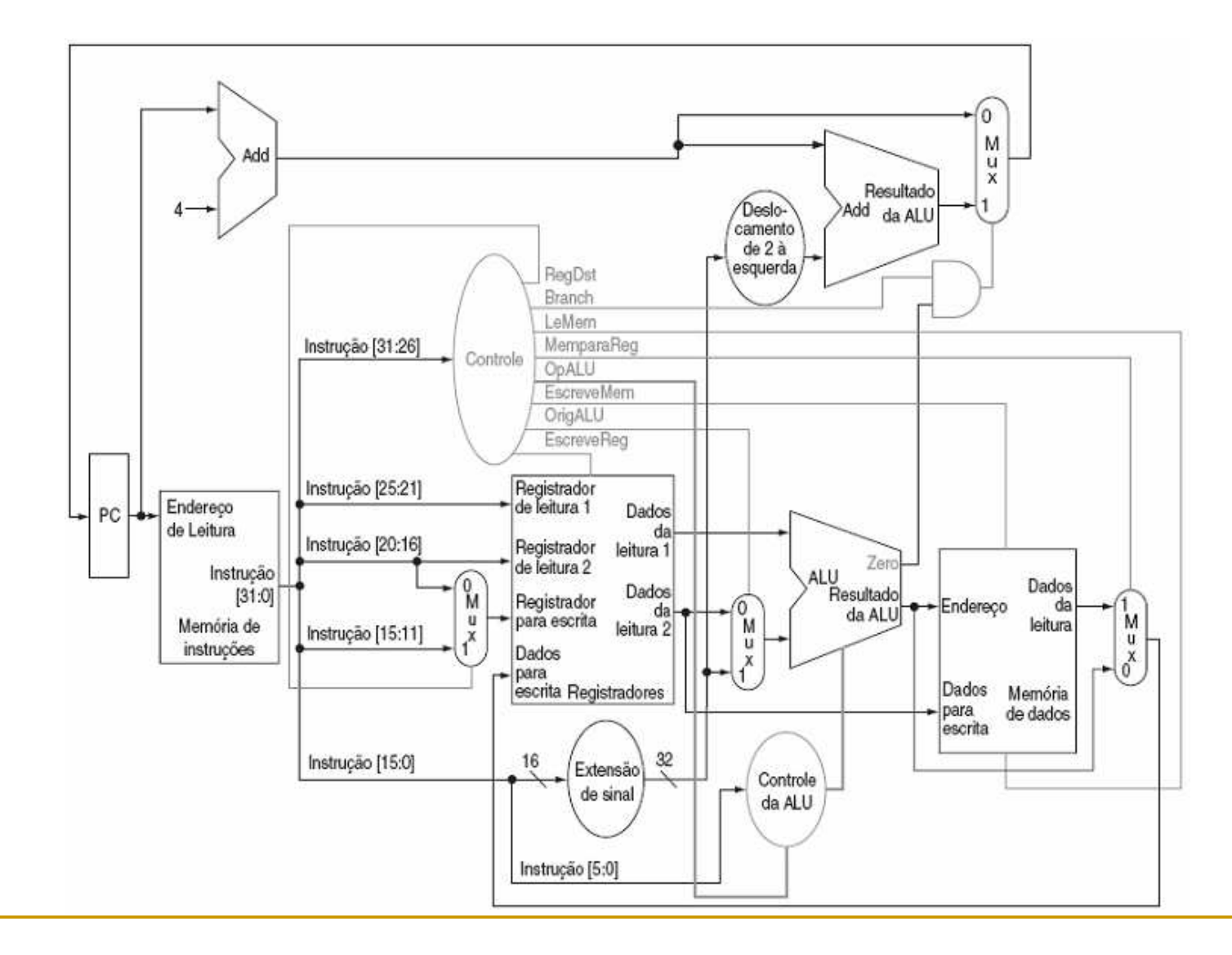

## Operação do Caminho de Dados

#### $\mathcal{L}_{\mathcal{A}}$ Vejamos como ficaram as linhas de controle:

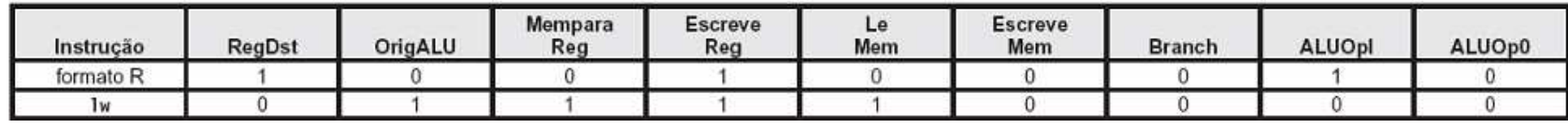

## Operação do Caminho de Dados

 $\mathbf{r}$ Tomemos a instrução a seguir:

beq \$t1,\$t2, offset

- $\Box$ A instrução é buscada e o PC é incrementado;
- $\Box$ Dois registradores, \$t1 e \$t2, são lidos do banco de registradores;
- A ULA realiza uma subtração dos valores de dados lidos do banco de registradores. O valor de PC + 4 é somado aos bits menos significativos com sinal estendido da instrução offset deslocados de dois para a esquerda; O resultado é o endereço de destino do desvio
- O resultado Zero da ULA é usado para decidir o resultado de que somador deve ser armazenado no PC;

## Operação do Caminho de Dados – beq

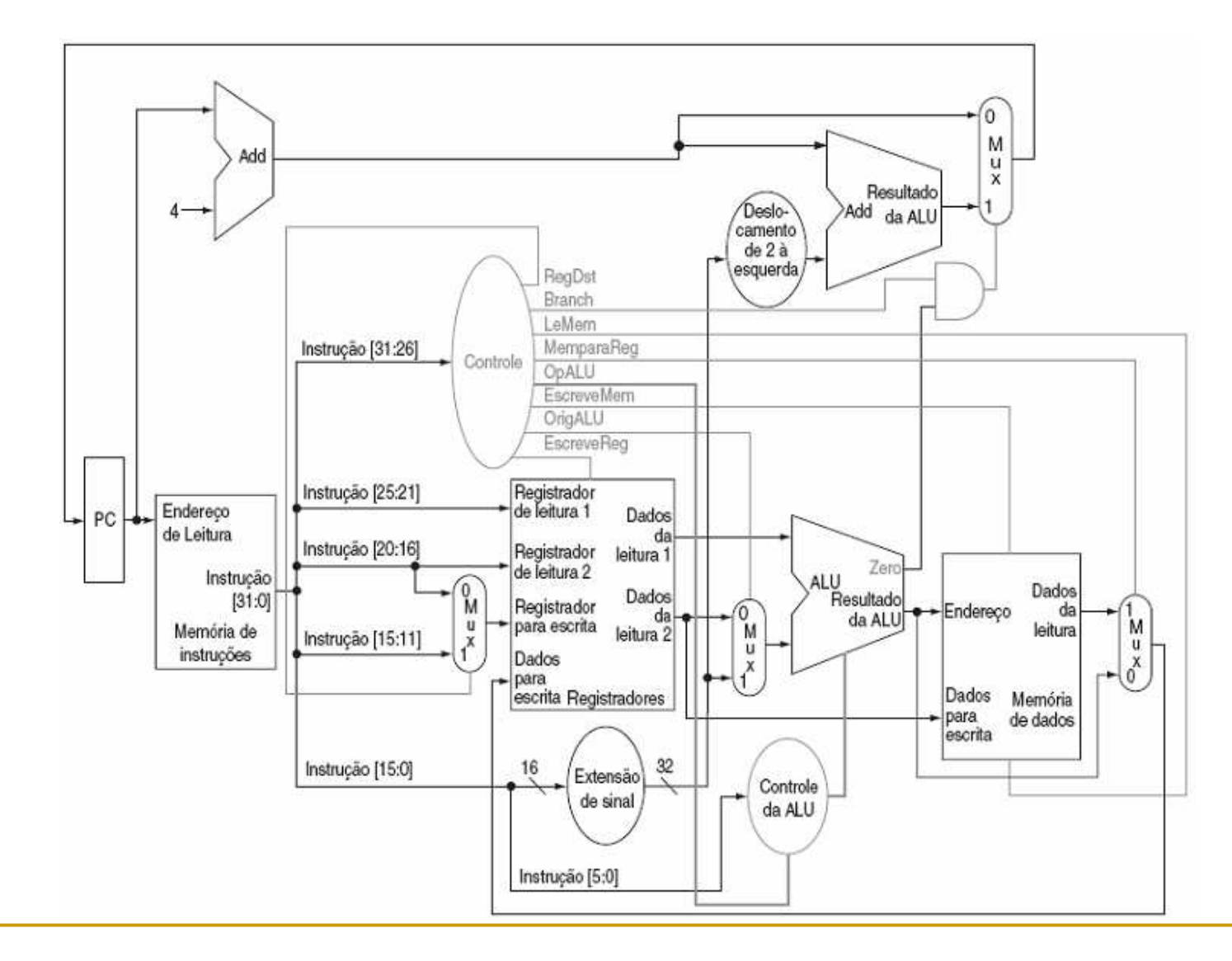

## Operação do Caminho de Dados

#### $\mathcal{L}_{\mathcal{A}}$ Vejamos como ficaram as linhas de controle:

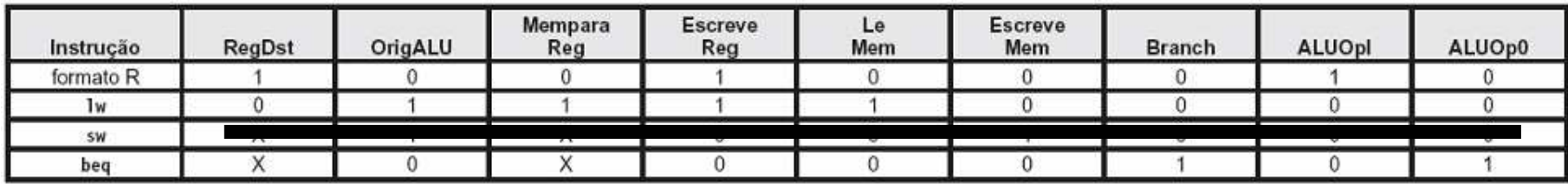

## Exercício

 $\mathcal{L}_{\mathcal{A}}$ Qual seriam as linhas de controle para a instrução sw?

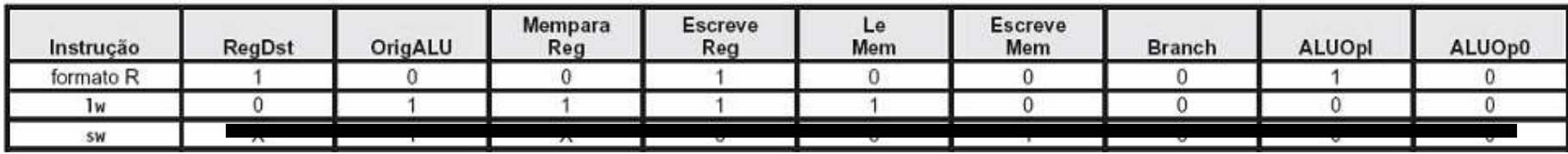

## Operação do Caminho de Dados

 $\frac{1}{2}$  Vejamos detalhes da lógica combinacional do controleda ALU:

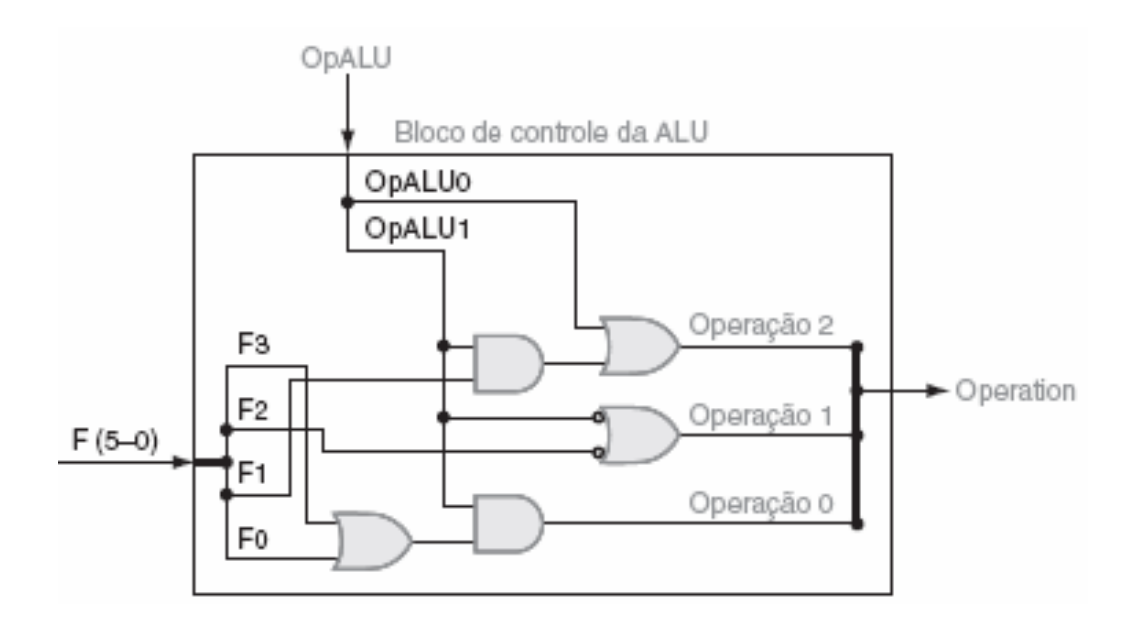

## Operação do Caminho de Dados

### $\overline{\mathbb{R}}$ Vejamos detalhes da lógica combinacional do controle:

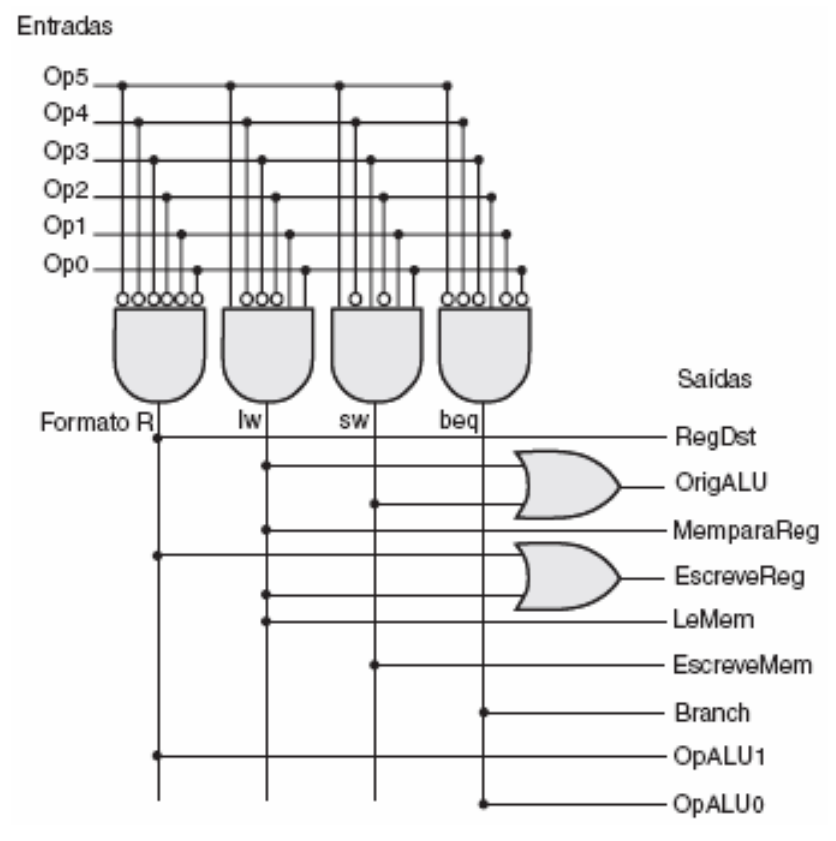

- $\mathcal{L}_{\mathcal{A}}$  Na implementação de ciclo único toda instrução opera em 1 clock de uma duração fixa;
- $\mathbb{R}^3$  Nesse caso, consideramos que o ciclo de clock é igual ao atraso do pior caso para todas as instruções;
- Portanto, a implementação de ciclo único é ineficiente tanto em seu desempenho quanto em seu custo de hardware (unidades funcionais duplicadas);

- $\mathcal{L}_{\mathcal{A}}$  Como dividimos cada instrução em uma série de etapa correspondentes às operações das unidades funcionais, podemos usar essas etapas para definir ciclos;
- $\mathcal{L}_{\mathcal{A}}$  Em uma implementação multiciclo, cada etapa na execução levará 1 ciclo de clock;
- A implementação multiciclo permite que uma unidade funcional seja usada mais de uma vez por instrução;

 $\left\vert \cdot \right\rangle$  Vejamos a visão alto nível de um caminho de dados multiciclo:

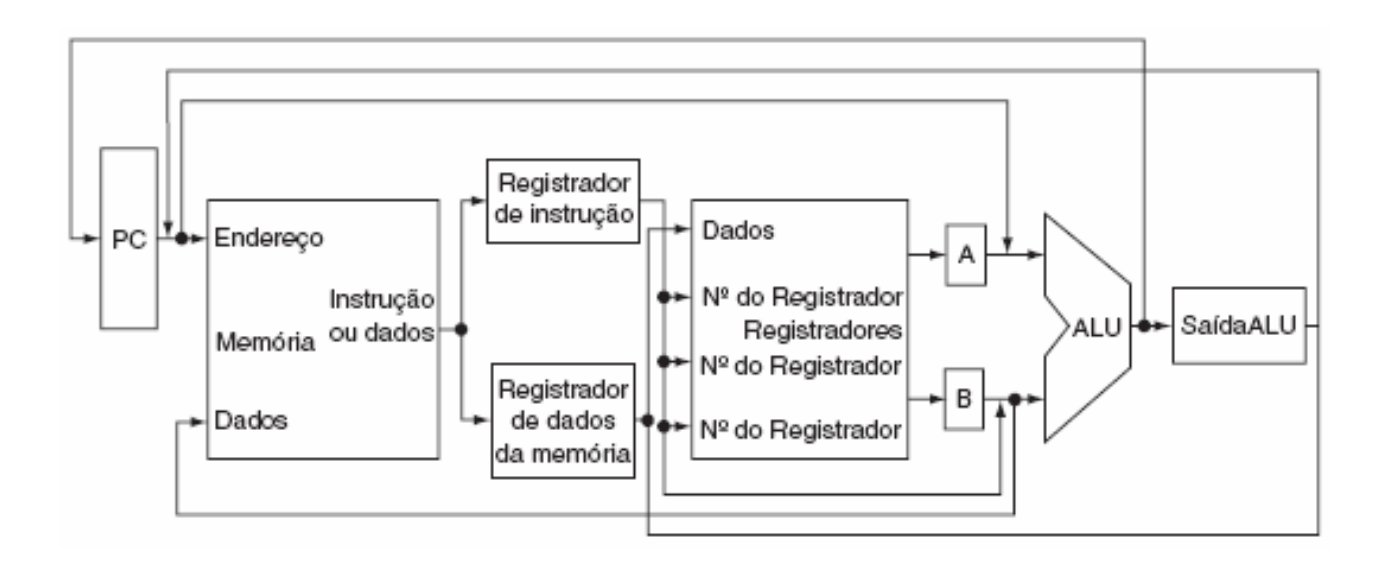

### Considerações:

- Uma única unidade de memória é usada para instruções e para dados;
- □ Existe uma única ULA, em vez de uma ULA e dois somadores;
- Um ou mais registradores são adicionados após cada unidade funcional para conter a saída dessa unidade até o valor a ser usado em um ciclo de clock subseqüente;
- No final de um ciclo de clock, todos os dados usados nos ciclos de clock subseqüentes precisam ser armazenados em um elemento de estado visível ao programador: bando deregistradores, o PC ou a memória;

### Considerações:

- Por outro lado, os dados usados pela mesma instrução em um ciclo de clock posterior precisam ser armazenados em um desses registradores adicionais;
- O registrador IR e o registrador de dados da memória (MDR) são incluídos para salvar a saída da memória para uma leitura de instrução e uma leitura de dados respectivamente;
- $\Box$  Os registradores A e B são usados para conter os valores dos registradores operandos lidos do banco de registradores;
- $\Box$ O registrador SaídaALU contém a saída da ULA;

#### $\mathcal{L}_{\mathcal{A}}$ Considerações:

- Todos os registradores exceto o IR contém dados apenas entre um par de ciclos de clock adjacente, e portanto, não precisarão de um sinal de controle de escrita;
- Como várias unidades funcionais são compartilhadas para diferentes finalidades, precisamos de ambos: incluir multiplexadores e expandir os multiplexadores existentes;
- $\hbox{\tt\small\square}$  Vejamos a figura que mostra os detalhes do caminho de dados com os multiplexadores adicionais:

 $\overline{\mathcal{A}}$  Caminho de dados multiciclo para o MIPS manipular as instruções básicas

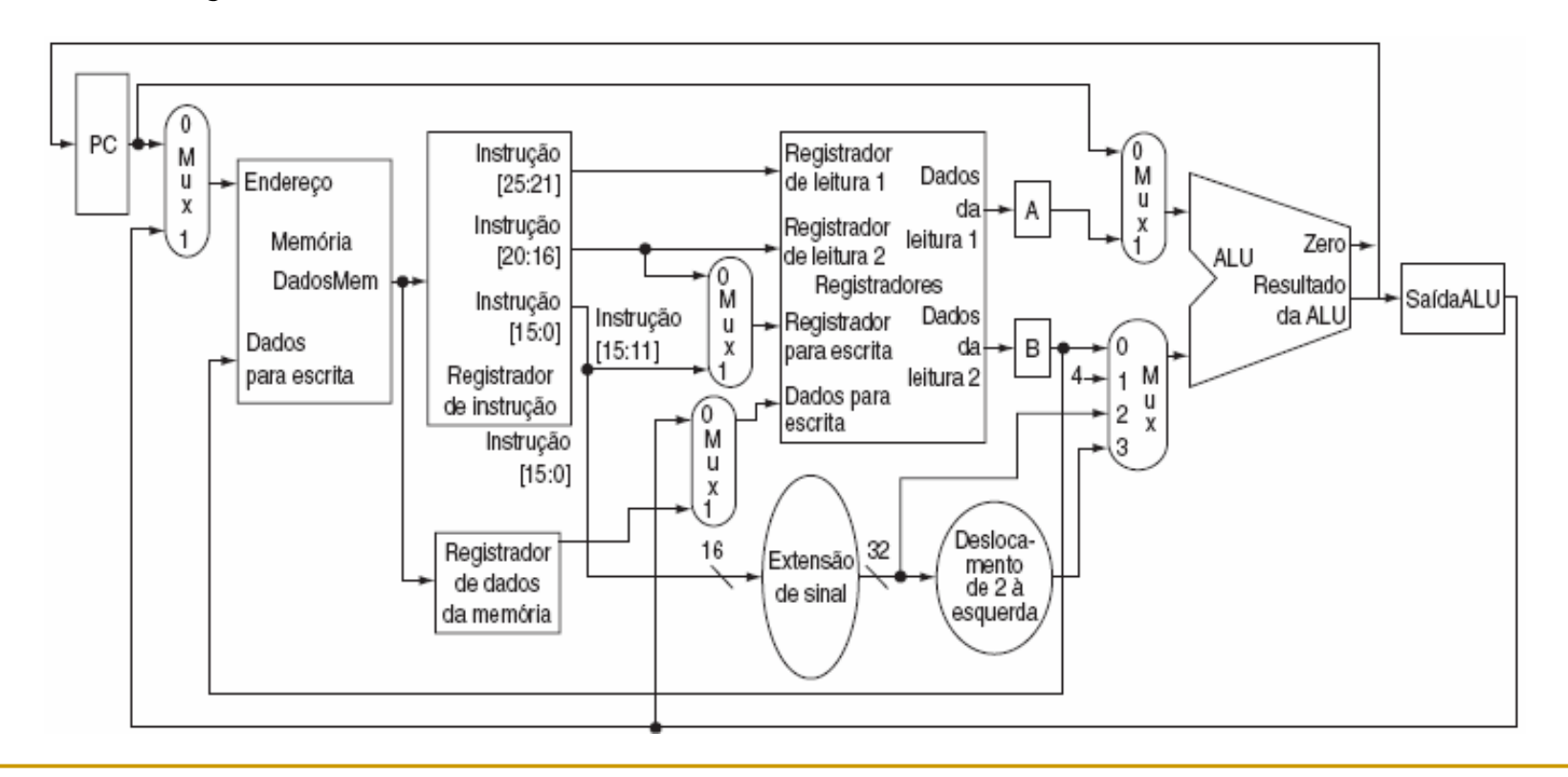

- O caminho de dados mostrado na figura anterior exigirá diferentes sinais de controle;
	- As unidades de estado visíveis aos programador (o PC, a memória e os registradores), bem como o IR, precisarão de sinais de controle de escrita;
	- $\Box$  A memória também precisará de um sinal de leitura;
	- $\Box$  Cada multiplexador de quatro entradas exige duas linhas de controle;
	- Vejamos o caminho de dados completo para a implementação multiciclo:

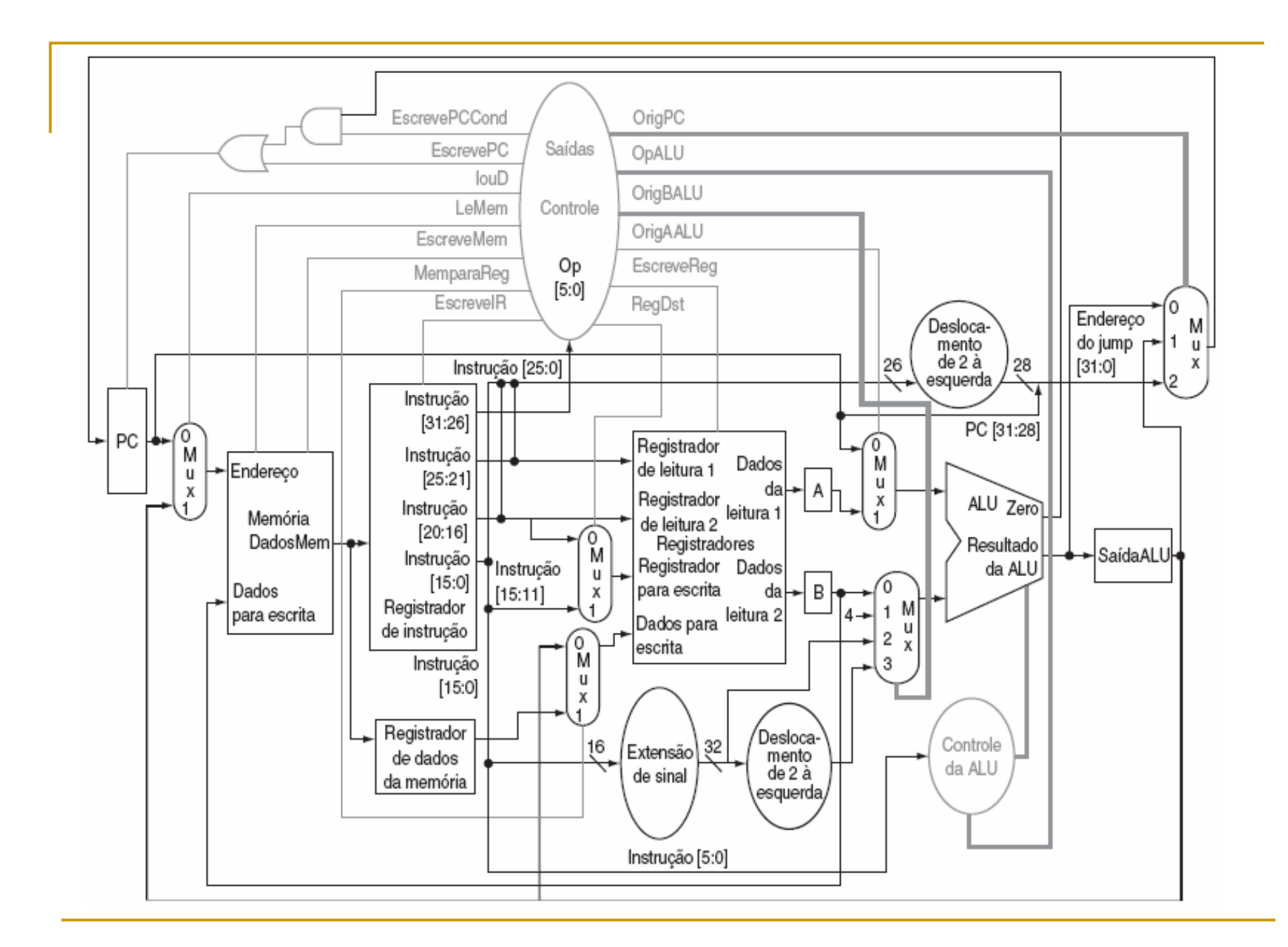

- Dado o caminho de dados, vejamos o que deve acontecer em cada ciclo de clock da execução multiciclo:
	- □ Busca da Instrução;
	- $\Box$ Decodificação da instrução e busca dos registradores;
	- Execução, cálculo do endereço de memória ou conclusão do desvio;
	- □ Acesso à memória ou conclusão da instrução tipo R;
	- □ Etapa de escrita adiada (write-back)

- $\mathcal{L}_{\mathcal{A}}$  Etapa 1: Busca da Instrução
	- Use o PC para obter a instrução e colocá-la no registrador de Instrução;
	- $\Box$ Incremente o PC em 4 e coloque o resultado novamente no PC;
	- $\Box$ Descrição na RTL (Register-Transfer Language), vejamos:

IR <= Memory[PC]; $PC \le PC + 4$ ;

- $\mathcal{L}_{\mathcal{A}}$  Etapa 2: Decodificação da Instrução e Busca dos registradores
	- Leia os registradores rs e rt no caso de instruções que utilizem eles;
	- Calcule o endereço de desvio no caso da instrução ser um branch;
	- □ Vejamos em RTL: A <= Reg[IR[25:21]];B <= Reg[IR[20:16]];ALUOut <= PC + (sign-extend(IR[15:0]) < 2);

#### $\mathcal{L}^{\text{max}}_{\text{max}}$ Etapa 3: Dependente da instrução

- □ A ULA executará uma das três funções a seguir com base no tipo de instrução, vejamos em RTL:
- $\Box$  Tipo R: ALUOut <= A op B;
- □ Referência à memória: ALUOut <= A + sign-extend(IR[15:0]);
- $\Box$ Branch:

if  $(A == B)$  PC  $\le$  ALUOut;

### $\mathcal{L}_{\mathcal{A}}$ Etapa 4: Tipo R ou acesso à memória

- Loads e stores acessam a memória:

MDR <= Memory[ALUOut];ouMemory[ALUOut] <= B;

 $\textcolor{red}{\bullet}$  Instruções do tipo R finalizam

Reg[IR[15:11]] <= ALUOut;

### $\mathcal{L}_{\mathcal{A}}$  Etapa 5: Conclusão da leitura da memória- Load:

Reg[IR[20:16]] <= MDR;

#### $\overline{\mathbb{R}}$ Vejamos um resumo:

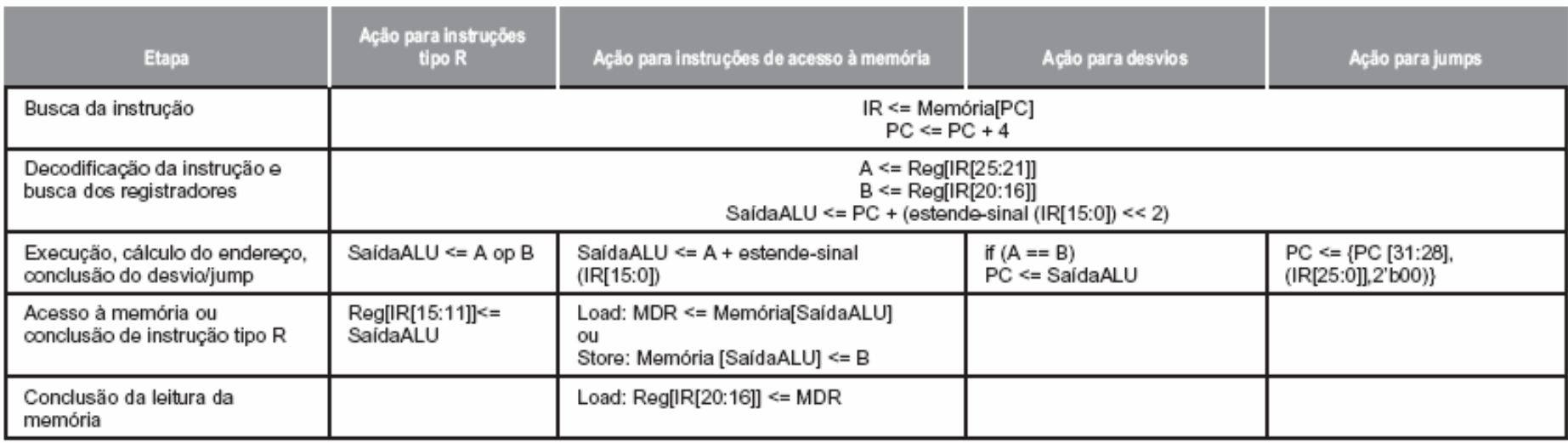

 $\mathcal{L}_{\mathcal{A}}$ **Especificação** gráfica:

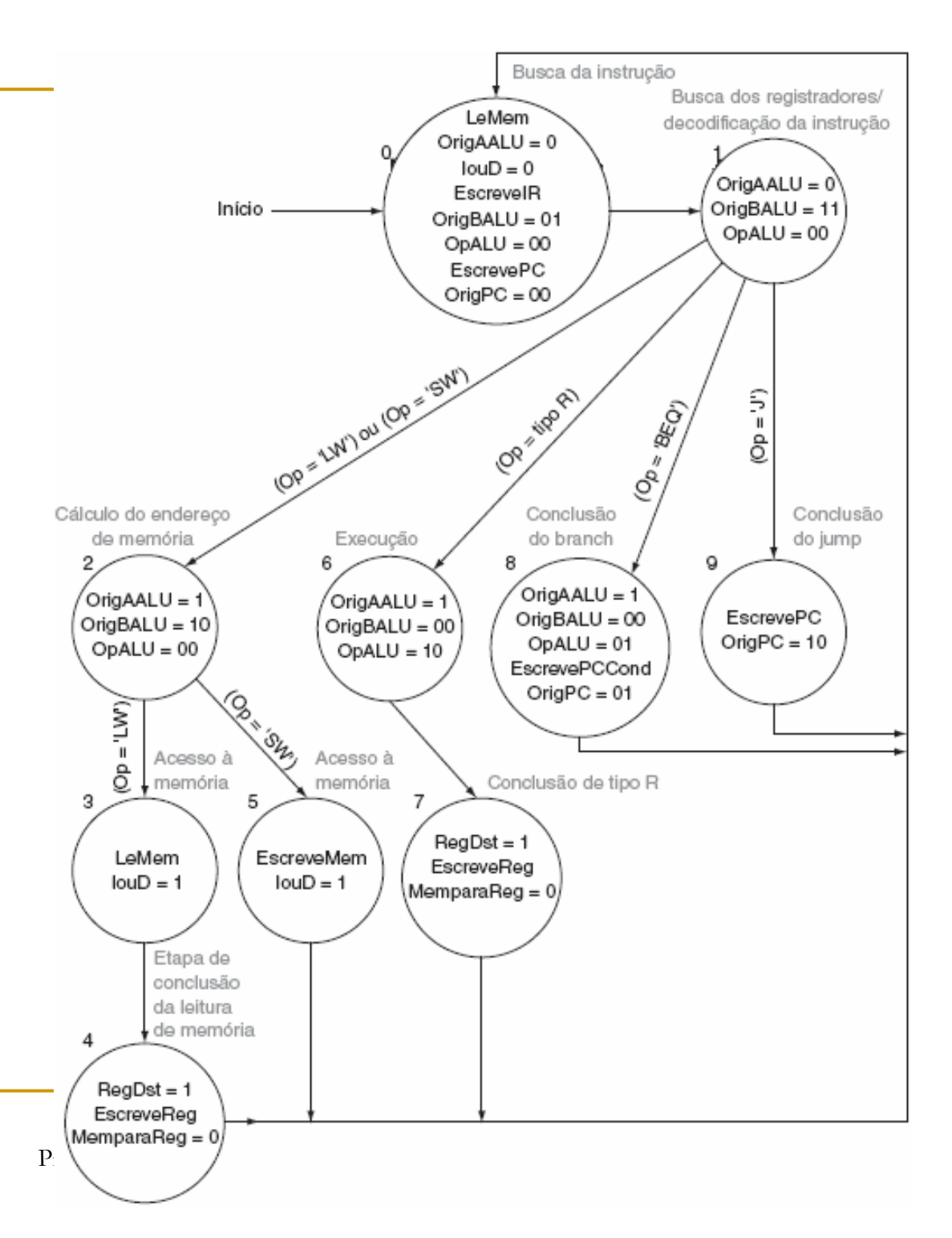

## Exercício

 $\mathcal{L}_{\mathcal{A}}$  Quantos ciclos serão necessários para executar o código a seguir:

```
lw $t2, 0($t3)
lw $t3, 4($t3)
beq $t2, $t3, Label #considere not
add $t5, $t2, $t3
sw $t5, 8($t3)
Label: ...
```
# Bibliografia

 $\mathcal{L}_{\mathcal{A}}$  Stallings, W. Arquitetura e Organização de Computadores, Pearson Hall, 5 ed. SP: 2002.